## Муниципальное общеобразовательное учреждение

#### Красногуляевская средняя школа

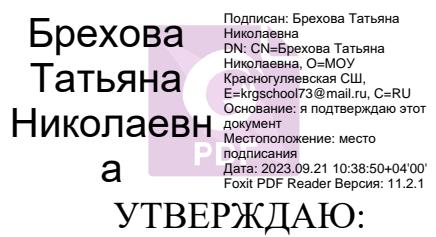

Рассмотрена и принята на

.

Директор \_\_\_\_\_\_\_\_Т.Н. Брехова

Протокол № 7 от «20» мая 2023г.

Заседании педагогического совета

Приказ № от «20» мая 2023 г.

# ДОПОЛНИТЕЛЬНАЯ ОБЩЕОБРАЗОВАТЕЛЬНАЯ ОБЩЕРАЗВИВАЮЩАЯ ПРОГРАММА ТЕХНИЧЕСКОЙ НАПРАВЛЕННОСТИ **«Занимательная информатика»**

*Возраст обучающихся 12-15 лет Срок реализации - 1 год Уровень: стартовый*

> Автор-разработчик: заместитель директора по ИБР Исаева Татьяна Викторовна

Красный Гуляй, 2023 г.

# **Содержание**

# **1. «Комплекс основных характеристик программы»**

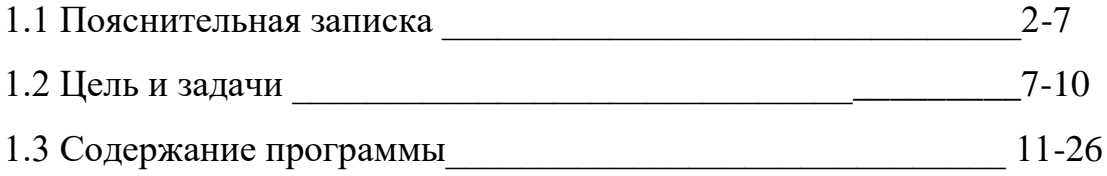

# **2. «Комплекс организационно-педагогических условий»**

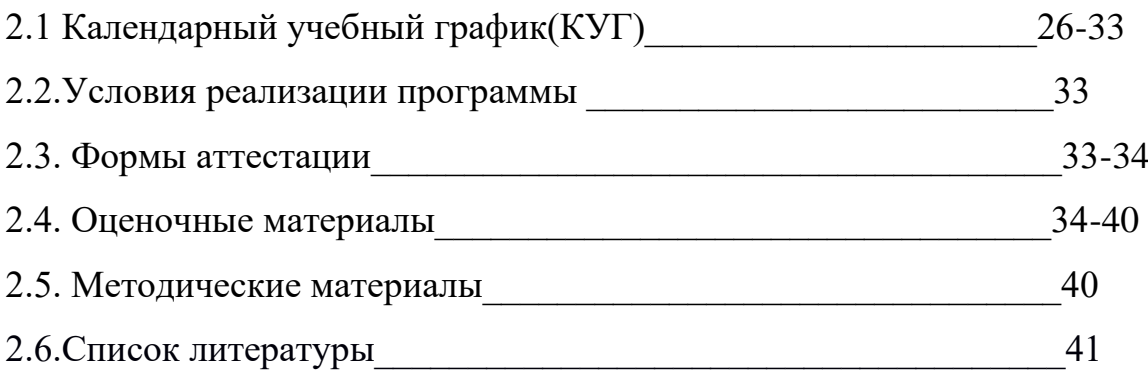

## **Раздел № 1. Комплекс основных характеристик программы** 1. **Пояснительная записка**

## *Нормативно-правовое обеспечение программы:*

- Федеральный закон от 29 декабря 2012 года № 273-ФЗ «Об образовании в Российской Федерации» (ст. 2, ст. 15, ст.16, ст.17, ст.75, ст. 79);
- Проект Концепции развития дополнительного образования детей до 2030 года;
- Приказ Министерства просвещения РФ от 09.11.2018 года № 196 «Об утверждении Порядка организации и осуществления образовательной деятельности по дополнительным общеобразовательным программам» (изменениями на 30 сентября 2020 г.);
- Приказ от 30 сентября 2020 г. N 533 «О внесении изменений в порядок организации и осуществления образовательной деятельности по дополнительным общеобразовательным программам, утвержденный приказом Министерства просвещения Российской Федерации от 9 ноября 2018 г. № 196»;
- «Методические рекомендации по проектированию дополнительных общеразвивающих программ» №909-3242 от 18.11.2015 года;
- СП 2.4.3648-20 Санитарно-эпидемиологические требования к организациям воспитания и обучения, отдыха и оздоровления детей и молодежи;

## **Нормативные документы, регулирующие использование сетевой формы:**

- Письмо Минобрнауки России от 28.08.2015 года № АК 2563/05 «О методических рекомендациях» вместе с (вместе с Методическими рекомендациями по организации образовательной деятельности с использованием сетевых форм реализации образовательных программ);
- Приказ Министерства науки и высшего образования Российской Федерации и Министерства просвещения Российской Федерации от 05.08.2020 г. N 882/391 "Об организации и осуществлении образовательной деятельности при сетевой форме реализации образовательных программ»;

## **Нормативные документы, регулирующие использование электронного обучения и дистанционных технологий:**

 Приказ Министерства образования и науки РФ от 23.08.2017 года № 816 «Порядок применения организациями, осуществляющих образовательную деятельность электронного обучения, дистанционных образовательных технологий при реализации образовательных программ»

«Методические рекомендации от 20 марта 2020 г. по реализации образовательных программ начального общего, основного общего, среднего общего образования, образовательных программ среднего профессионального образования и дополнительных общеобразовательных программ с применением электронного обучения и дистанционных образовательных технологий»;

#### **Адаптированные программы:**

Методические рекомендации по реализации адаптированных дополнительных общеобразовательных программ, способствующих социально-психологической реабилитации, профессиональному самоопределению детей с ограниченными возможностями здоровья, включая детей инвалидов, с учетом их образовательных потребностей (письмо от 29.03.2016 № ВК-641/09).

Локальные акты МОУ Красногуляевская СШ.

#### **Актуальность, новизна и значимость**

Объем информации в нашей жизни постоянно увеличивается и, что бы идти в ногу со временем, не запутаться в потоке информации, необходимо уметь работать с различными источниками информации. Необходимо уметь структурировать информацию, видеть ключевые слова в тексте.

Программа «Занимательная информатика» научит логически думать и нестандартно мыслить. Данная программа направлена на развитие логического мышления детей младшего школьного возраста, которая подразумевает умение работать с информацией, выделять главное, сортировать данные, делать выводы.

Программа разработана в рамках реализации проекта «Точка роста» по созданию новых высокооснащенных мест.

#### *Актуальность программы:*

«Никакой прогресс и модернизация не возможны без информационных технологий. Мы должны научить людей с самого детства и на всех этапах образовательного процесса не бояться информации, научить ею пользоваться, с ней работать и правильно распоряжаться. Это невозможно сделать без современных информационно-коммуникационных технологий в сфере образования и науки» - Д. А. Медведев.

**Новизна программы.** Новизна предлагаемой программы выражена в ее практикоориентированности. «Занимательная информатика» предполагает использование компьютера как самого совершенного информационного средства, наряду с использованием калькулятора, книги, авторучки, видеомагнитофона, телевизора и пр., совершенствует процесс обучения. Эволюция компьютеров и программного обеспечения привела к достаточной простоте их освоения для самых неподготовленных пользователей, в том числе младших школьников.

Педагогическая целесообразность программы «Занимательная информатика» состоит в том, чтобы сформировать у подрастающего поколения новые компетенции, необходимые в обществе, использующем современные информационные технологии; позволит обеспечивать динамическое развитие личности ребенка, его нравственное становление; формировать целостное восприятие мира, людей и самого себя, развивать интеллектуальные и творческие способности ребенка в младшем школьном возрасте.

#### **Значимость программы:**

«Занимательная информатика» предполагает использование компьютера как самого совершенного информационного средства, наряду с использованием калькулятора, книги, авторучки, видеомагнитофона, телевизора и пр., совершенствует процесс обучения. Эволюция компьютеров и программного обеспечения привела к достаточной простоте их освоения для самых неподготовленных пользователей, в том числе младших школьников.

Современные профессии, предлагаемые выпускникам учебных заведений, становятся все более интеллектоемкими. Иными словами, информационные технологии предъявляют все более высокие требования к интеллекту работников. Если навыки работы с конкретной техникой или оборудованием можно приобрести непосредственно на рабочем месте, то мышление, не развитое в определенные природой сроки, таковым и останется. Психологи утверждают, что основные логические структуры мышления формируются в возрасте 5-11 лет и что запоздалое формирование этих структур протекает с большими трудностями и часто остается незавершенным. Следовательно, обучать детей в этом направлении целесообразно с начальной школы.

**Дополнительность программы -** данная программа дополняет основные образовательные курсы по физике, информатике.

**Отличительные особенности программы** является то, что она опирается на элементарное владение детей компьютером, расширяет имеющиеся знания, углубляет их, создаѐт условия для дифференциации и индивидуализации обучения. Интегрированное предъявление знаний из разных областей способствует формированию целостного восприятия окружающего мира. Программа конкретизирует содержание по разделам и возможную последовательность изучения разделов и тем с учетом межпредметных и внутрипредметных связей, возрастных особенностей младших школьников, определяет минимальный набор практических работ, необходимых для формирования информационно-коммуникационной компетентности обучающихся.

Данная программа призвана обеспечивать базовые знания обучающихся, развить логическое мышление, являющееся необходимой частью научного взгляда на мир. Обучающиеся приобретают знания и умения работы на ПК

#### **Направленность программы.**

По содержанию является технической*;*

по функциональному предназначению — учебно-познавательной*;*

по форме организации — групповой;

по времени реализации — 1 год.

Данная программа направлена на обучение компьютерной грамоте и формированию основных математических представлений, абстрактно -логических и наглядно - образных видов мышления и типов памяти, мыслительных операций, основных свойств внимания.

**Уровень реализуемой программы.** Содержание и материал программы дополнительного образования детей организован по принципу дифференциации в соответствии со следующим уровнем сложности «Базовый уровень».

**Объѐм и срок освоения дополнительной общеобразовательной программы.** Объем программы – 72 часа, рассчитана на 1 год обучения. Занятия проводятся в группе, сочетая принцип группового обучения с индивидуальным подходом. Форма обучения – очная с применением дистанционных технологий.

#### **Сетевое взаимодействие.**

В 2023-2024 учебном году программа реализуется в сетевом взаимодействии, с привлечением материально-технических ресурсов МОУ Красногуляевской СШ. Занятия проводятся на базе МОУ Красногуляевской СШ.

**Адресат программы.** Программа рассчитана на обучающихся 12-15 лет. По программе могут заниматься любые дети – «обычные», еще не нашедшие своего особого призвания; одаренные; «особенные» – с отклонениями в развитии, в поведении, дети-инвалиды. При этом система дополнительного образования детей является своего рода механизмом социального выравнивания возможностей получения персонифицированного дополнительного образования.

В последние годы в России развивается процесс интеграции детей с ограниченными возможностями здоровья в общеобразовательную среду вместе с нормально развивающимися сверстниками. Действующее законодательство позволяет организовывать обучение и воспитание детей с ограниченными возможностями здоровья в обычных образовательных учреждениях, не являющихся коррекционными.

Данная модель интеграции предполагает обучение детей с ограниченными возможностями в одной группе с детьми, не имеющими нарушений развития.

Такая организация обучения детей с ограниченными возможностями здоровья и детей-инвалидов позволяет обеспечить их постоянное общение с нормально развивающимися детьми и, таким образом, способствует эффективному решению проблем их социальной адаптации и интеграции в общество.

## **Возрастные особенности и психолого-педагогическая характеристика обучающихся в возрасте 12-15лет.**

Младший школьник характеризуется прежде всего готовностью к учебной деятельности (уровнем физиологического, психического, интеллектуального развития, который определяет способность учиться). Это способность к взятию на себя новых обязанностей, которая лежит в основе учебной мотивации младшего школьника.

Этот период является наиболее важным для развития эстетического восприятия, творчества и формирования нравственно-эстетического отношения к жизни, которое закрепляется в более или менее неизменном виде на всю жизнь.

В начальной школе у младшего школьника развиваются формы мышления, которые обеспечивают дальнейшее усвоение различных знаний, развитие мышления.

В этот период у младшего школьника одновременно с появлением способности к обучению возникает и комплекс некоторых трудностей, в который входят трудности нового режима жизни, новых отношений с одноклассниками и учителем. В это время у ребенка возникает апатия, связанная с невозможностью преодолеть эти трудности. Здесь очень важна эмоциональная поддержка родителей, помощь в преодолении этих трудностей. При этом педагог обязательно должен учитывать особенности младшего школьника: произвольность, внутренний план действий и рефлексию, которая проявляется при столкновении с различными дисциплинами.

В этот период можно выделить ведущую деятельность, которая должна учитываться педагогом. Она включает в себя приобретение новых знаний, умение решать различные задачи и др.

В учебной деятельности младшего школьника складываются такие частные виды, как письмо, чтение, работа на компьютере, творческая деятельность и др.

Педагогу не следует пренебрегать возможностями самоорганизации и самодисциплинирования ученика, которые стимулируются групповыми играми, любопытством, самопроизвольно появляющимся интересом к всевозможным творческим занятиям. Такие проявления нужно поддерживать, развивать, подсоединять к системе педагогически организованных и целенаправленных дел.

В среднем школьном возрасте (от 10–11 до 14–15 лет) определяющую роль играет общение со сверстниками. Ведущими видами деятельности являются учебная, общественно-организационная, спортивная, творческая, трудовая.

В этот период ребенок приобретает значительный социальный опыт, начинает постигать себя в качестве личности в системе трудовых, моральных, эстетических общественных отношений. У него возникает намеренное стремление принимать участие в общественно значимой работе, становиться общественно полезным. Эта социальная активность подростка обусловлена большей восприимчивостью к усвоению норм, ценностей и способов поведения, существующих во взрослых отношениях.

Социальная активность школьника среднего возраста в основном обращается на усвоение норм, ценностей и способов поведения. Поэтому важность заключается в реализации всех принципов обучения, инициирующих умственную деятельность подростка: его проблематизацию, диалогизацию, индивидуализацию и др. Содержание деятельности должно вводиться в современные условия общественно-экономических и социально-бытовых отношений.

**Состав группы. Режим занятий.** Наполняемость в группе – не более 15 человек. Занятия проводятся по 2 часа в неделю (1 раз по 2 часа, всего 72 часа), продолжительность занятий 1 час 30 минут (40 мин. занятие, 10 перерыв, 40 минут занятие).

### **Дистанционное обучение.**

При дистанционном режиме продолжительность одного занятия не должно превышать 2 академических часов, занятия проходят 1 раз в неделю по 2 часа. (1 академический час – 30 мин). Занятие строится с учетом 10- минутного перерыва.

Первые 30 мин. из которых отводится на работу в онлайн режиме, вторые – в офлайн режиме в индивидуальной работе и онлайн консультировании).

В рамках онлайн занятий посредством платформ: Webinar, Zoom, Сферум и другие, педагог предоставляет теоретический материал по теме.

В офлайн режиме посредством социальных сетей и мессенджеров обучающимся передается видео, презентационный материал с инструкцией выполнения заданий, мастер-классы и другое.

#### **Формы обучения:**

**При дистанционном обучении** по программе используются следующие формы дистанционных технологий:

- видео- и аудио-занятия, лекции, мастер-классы;

- открытые электронные библиотеки, сайты по данному направлению;

- тесты, викторины по изученным теоретическим темам.

В организации дистанционного обучения по программе используются следующие платформы и сервисы: ZOOM, Google, Skype, чаты в Viber, WhatsApp, ВКонтакте и т.д.

В мессенджерах с начала обучения создается группа, через которую ежедневно происходит обмен информацией, даются задания и присылаются ответы, фотоотчѐты, проводятся индивидуальные консультации по телефону, индивидуальные занятия по видеосвязи в Viber, WhatsApp, ZOOM, Сферум.

Программа создана с учѐтом особенностей учащихся и подразумевает индивидуальный подход к каждому ребенку.

Программа предполагает возможность вариативного содержания - в зависимости от особенностей развития учащихся педагог может вносить изменения в содержание блоков и занятий, дополнять практические задания новыми изделиями.

Предполагает использование и реализацию таких форм организации материала, которые допускают освоение специализированных знаний и языка, гарантированно обеспечивают трансляцию общей и целостной картины в рамках содержательнотематического направления программы.

Принцип реализации индивидуализации и дифференциации имеет важное значение в подборе для каждого обучающегося соответствующих методов и приемов дополнительного образования. Реализации программы способствует использование метода комплексного подхода к образованию и воспитанию, предполагающий единство нравственного, физического, морально-эстетических и других форм воспитания. Достижение цели программы зависит от количества и качества проведенных занятий, практических занятий.

## **Цель программы:**

## **1.2. Цель и задачи программы**

Развитие логического мышления и познавательной активности детей младшего школьного возраста, путем применения компьютера, обучение детей компьютерной грамотности.

## **Задачи программы:**

- обучение практическим навыкам и умению работать на ПК;

- обучение использованию информационных технологий, умению

работать с готовыми программными средствами: редакторами текстов

и графическими редакторами, ИПС, электронными таблицами и другими пакетами прикладных программ;

*-* совершенствование компьютерной грамотности ребенка;

- обучение выполнять различные задачи в основных приложениях развитие творческой активности, творческого потенциала ребенка;

развитие необходимых качеств: усидчивости, аккуратности, художественного вкуса и т. д.

*-* воспитание творческой личности;

- профессиональная ориентация и самоопределение ребенка;

формирование доброго отношения друг к другу.

## *Ожидаемые результаты*

Ожидаемый результат предполагает использование приобретенных умений и навыков в краеведческой деятельности.

По итогам обучения, обучающиеся могут знать и практически владеть:

представлять информацию в табличной форме, в виде схем;

- создавать свои источники информации информационные проекты (сообщения, небольшие сочинения, графические работы);
- создавать и преобразовывать информацию, представленную в виде текста, таблиц, рисунков;
- владеть основами компьютерной грамотности;
- использовать на практике полученные знания в виде докладов, программ, решать поставленные задачи;
- готовить к защите и защищать небольшие проекты по заданной теме;

 придерживаться этических правил и норм, применяемых при работе с информацией, применять правила безопасного поведения при работе с компьютерами.

Проверка результатов происходит в зависимости от темы и формы проведения занятия. Каждый блок заканчивается отдельным способом проверки.

# **1.3.Содержание программы**

## **1.3.1.Учебный план**

## Учебный план составлен в двух вариантах форм обучения: очная и дистанционная. **Очная форма обучения 1 модуль**

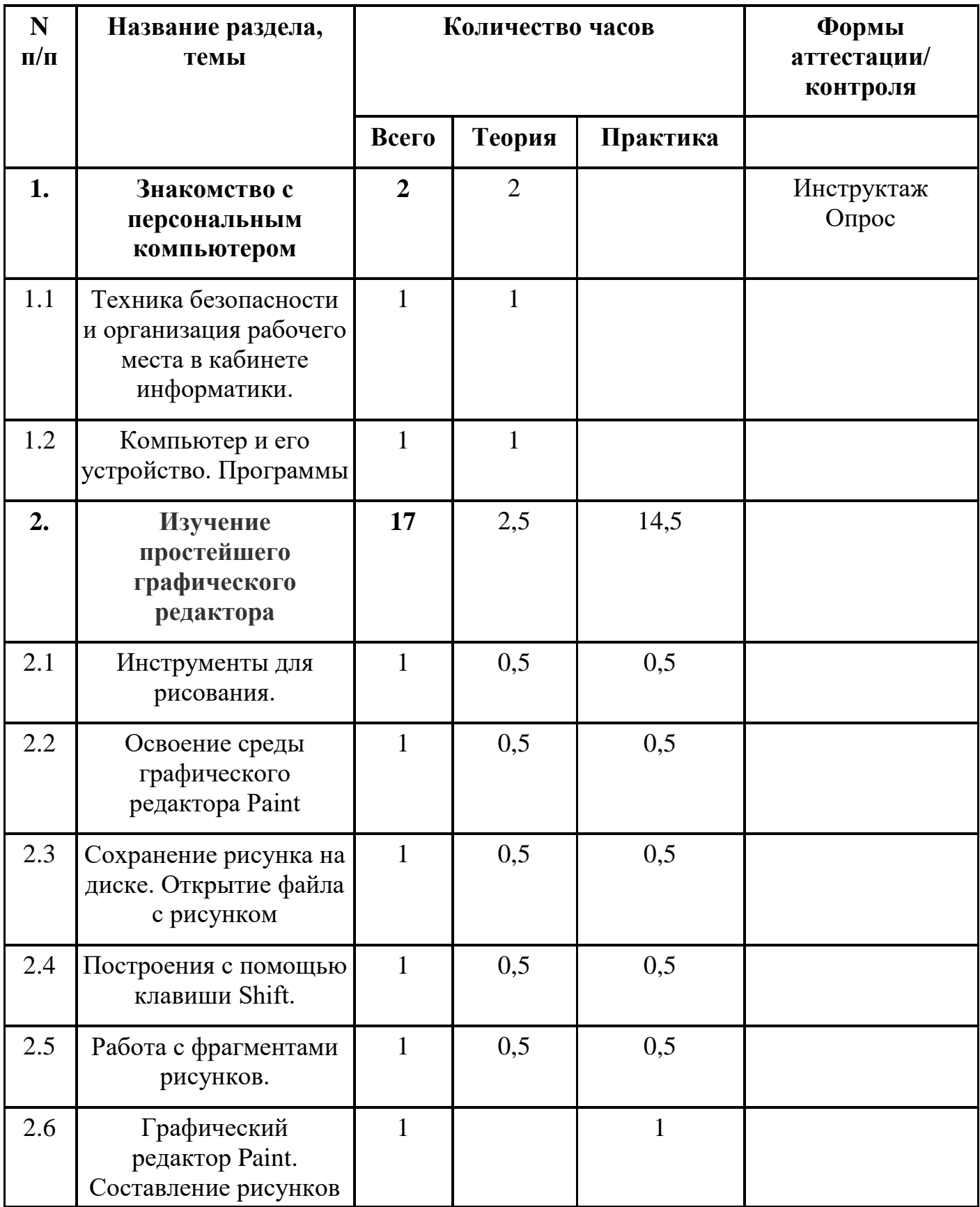

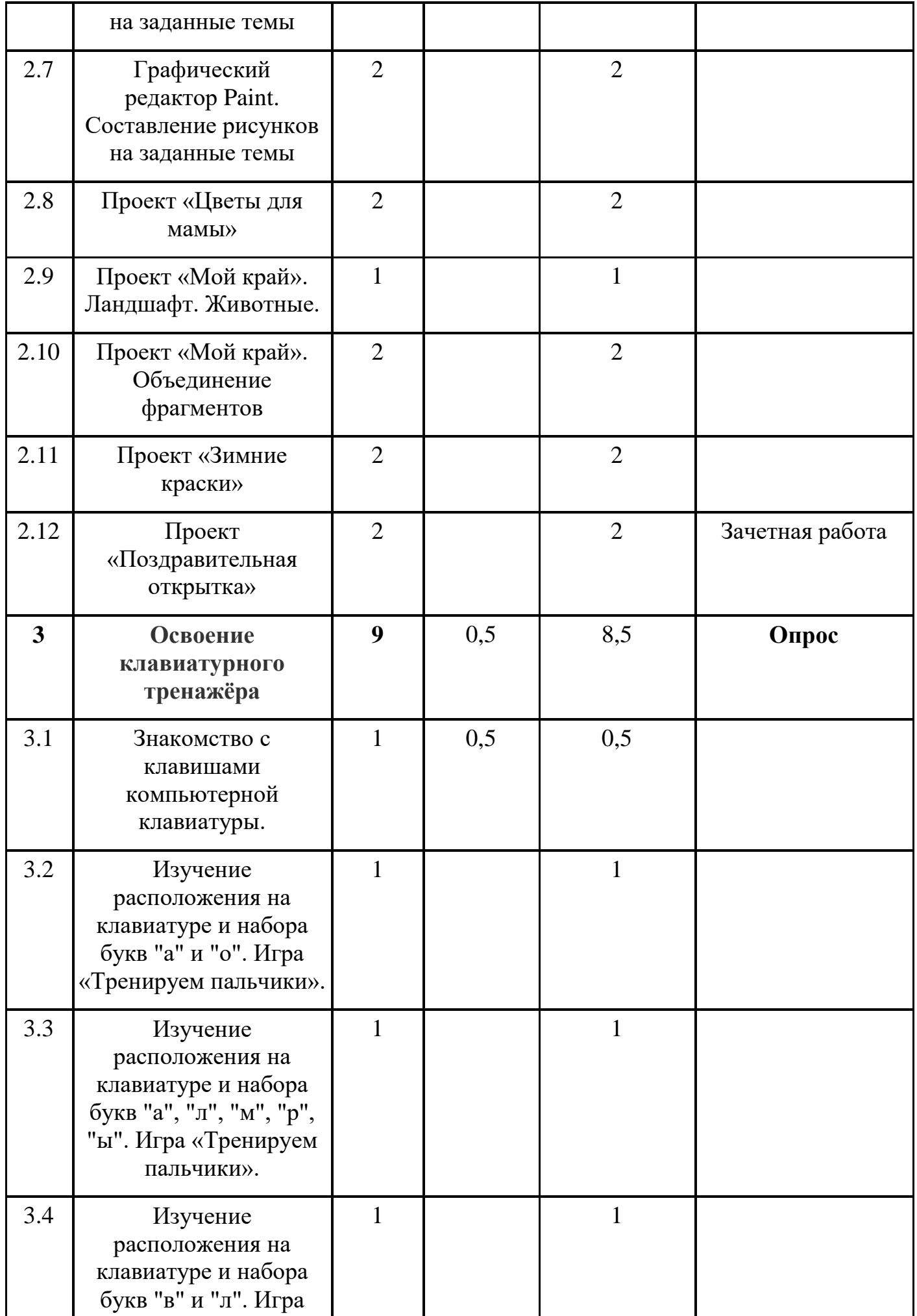

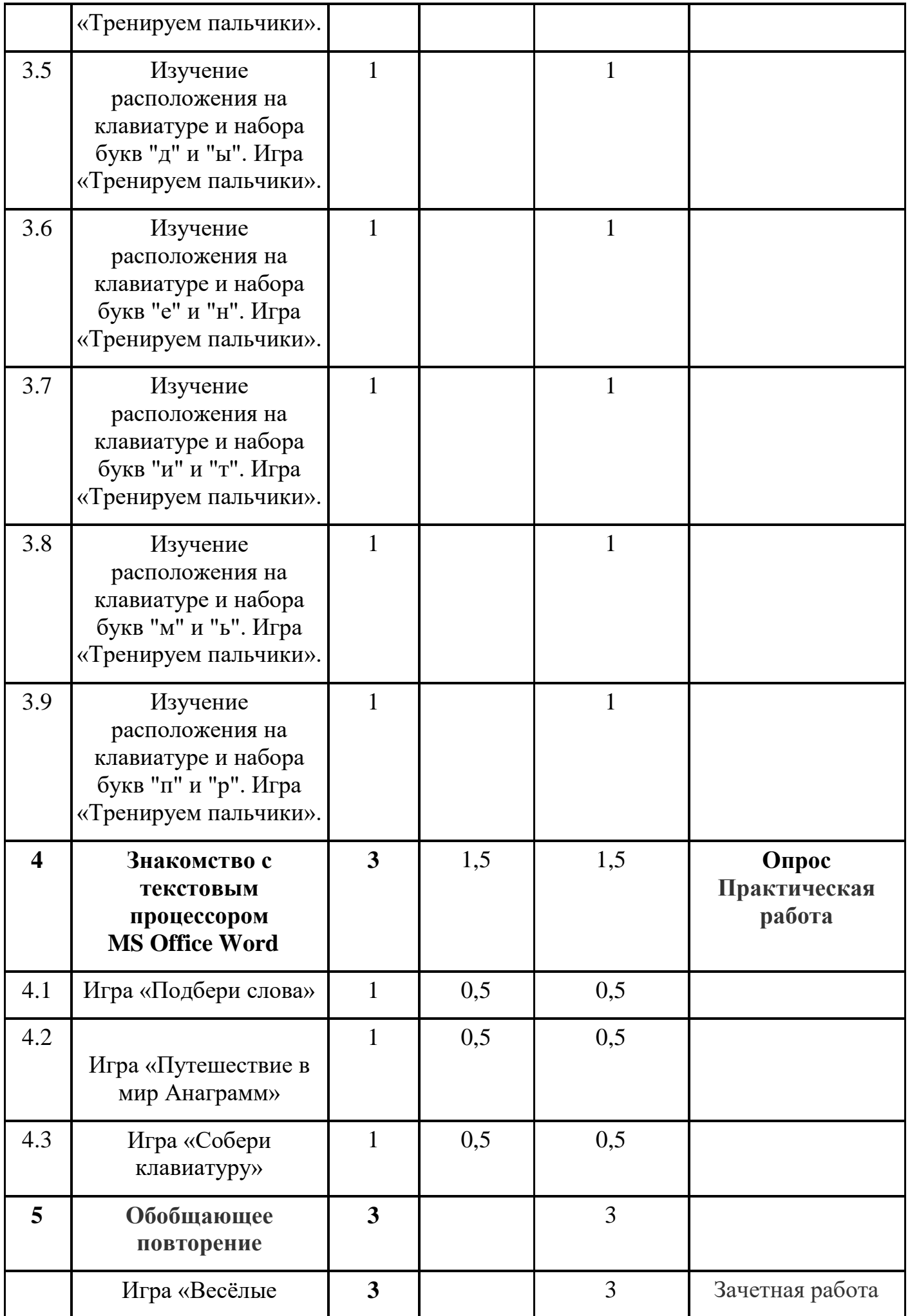

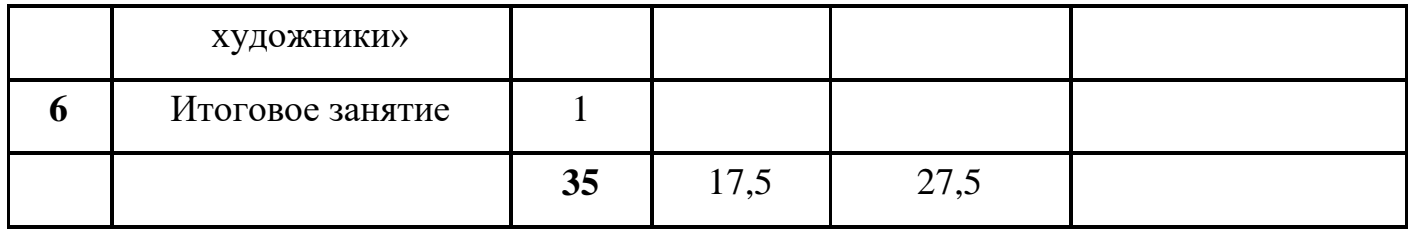

## **Очная форма обучения 2 модуль**

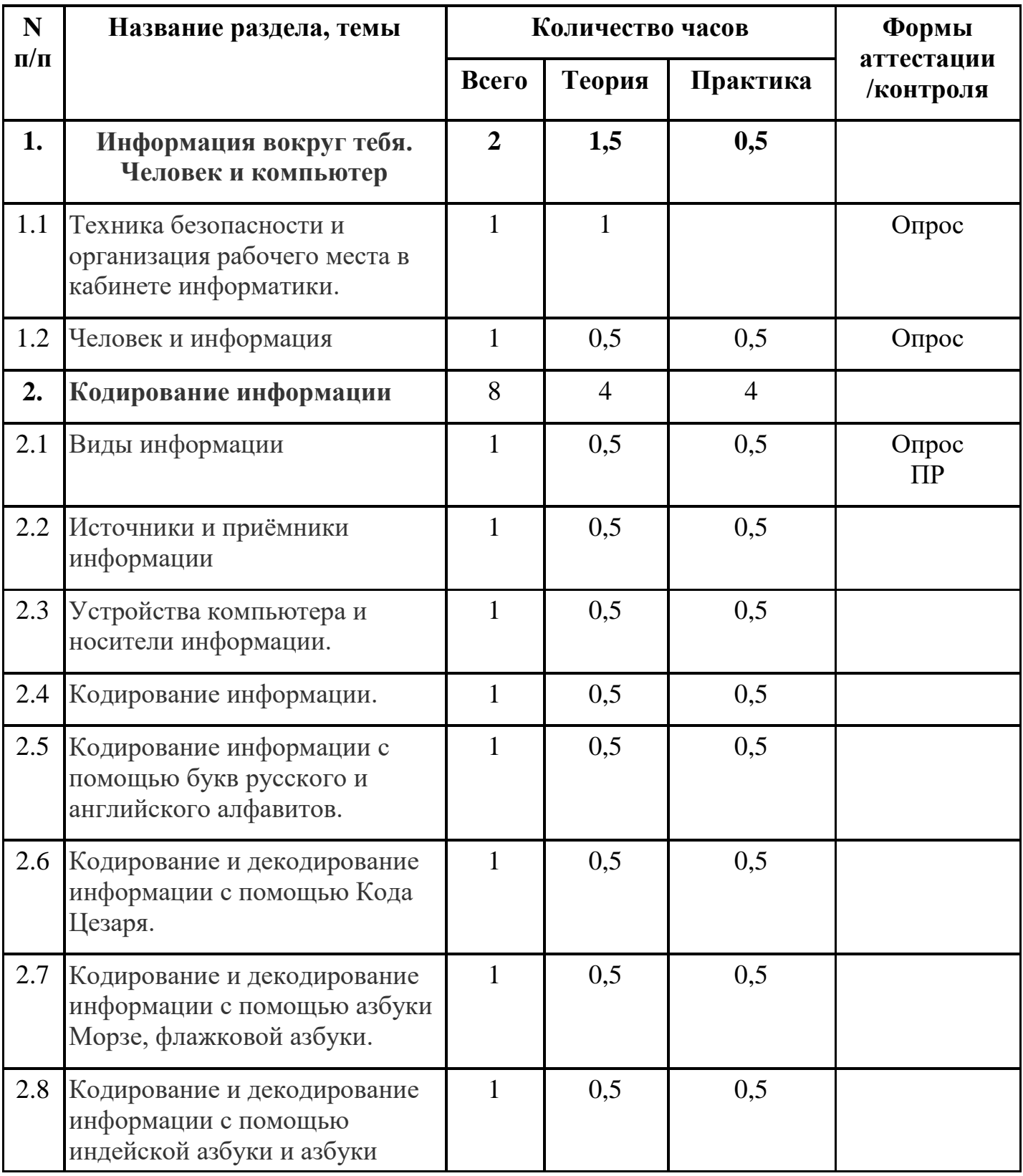

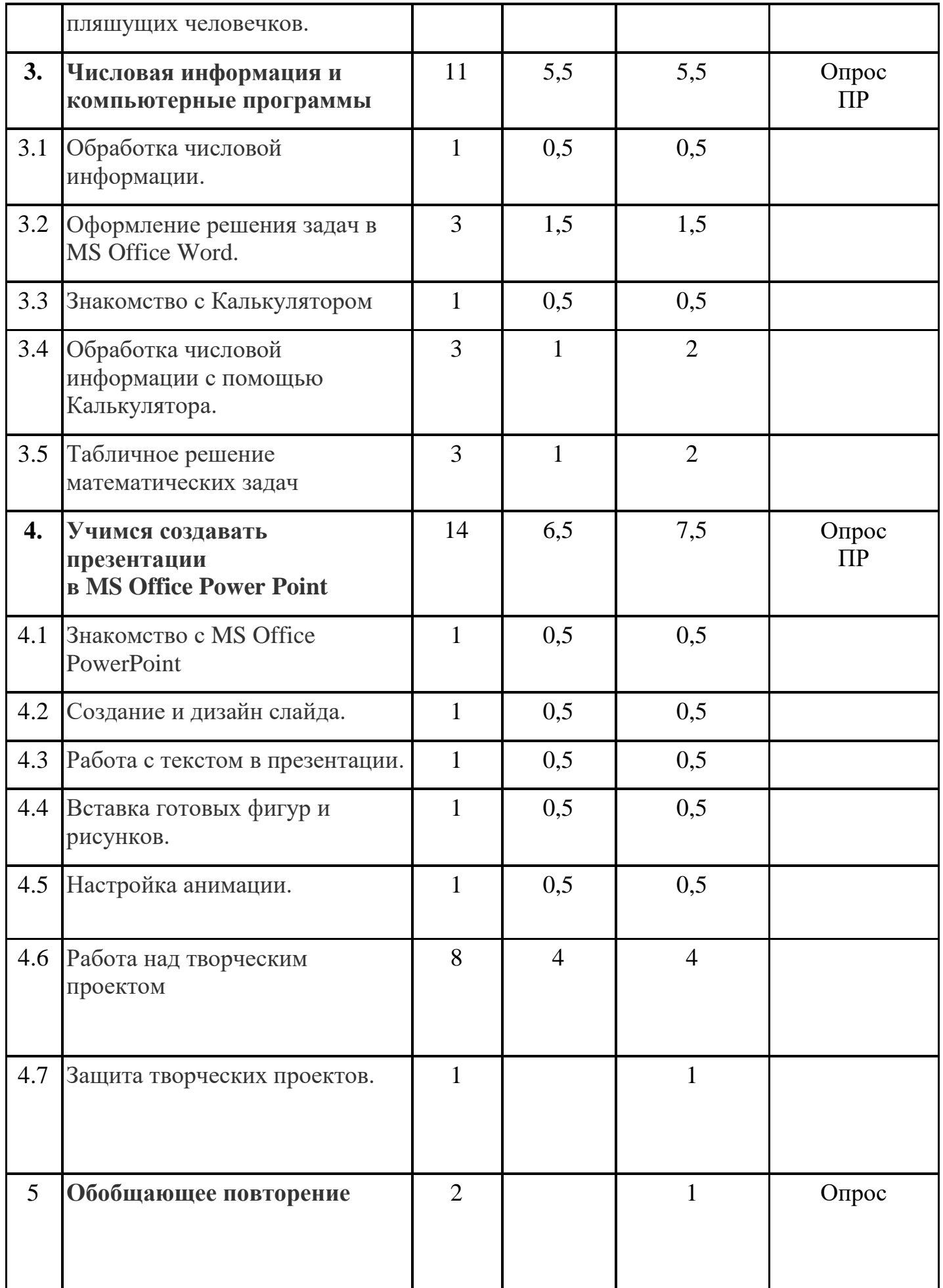

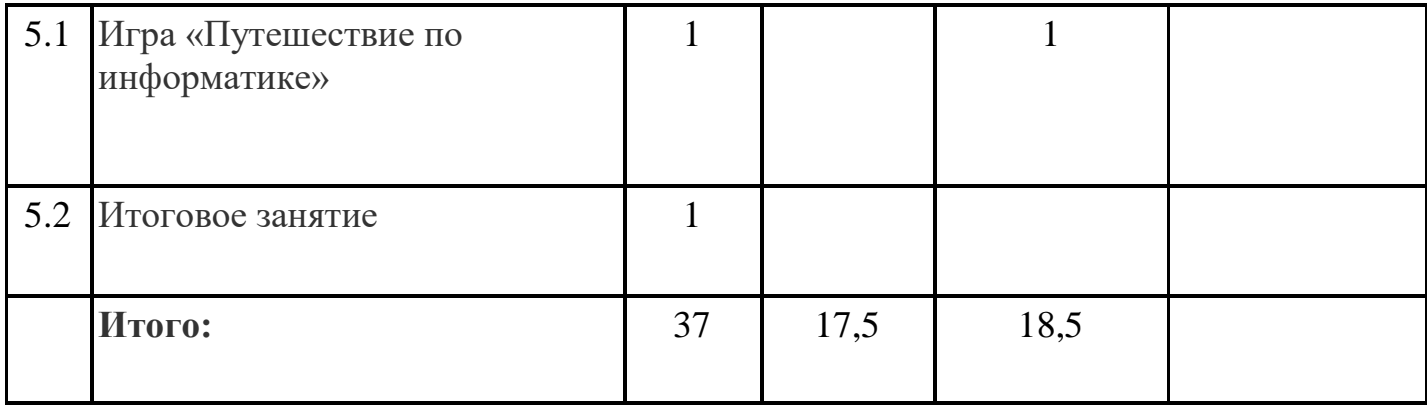

#### **Дистанционная форма обучения**

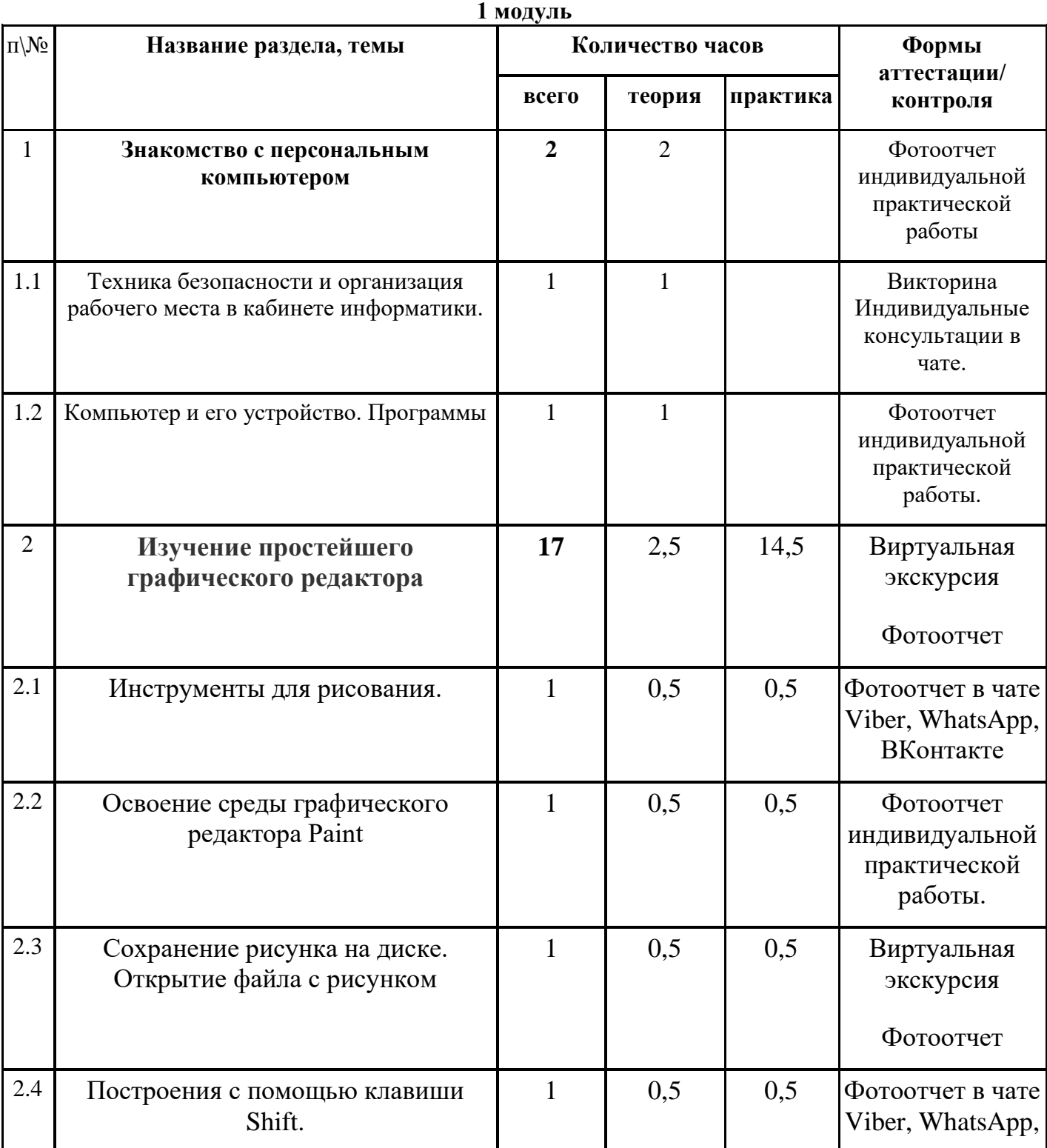

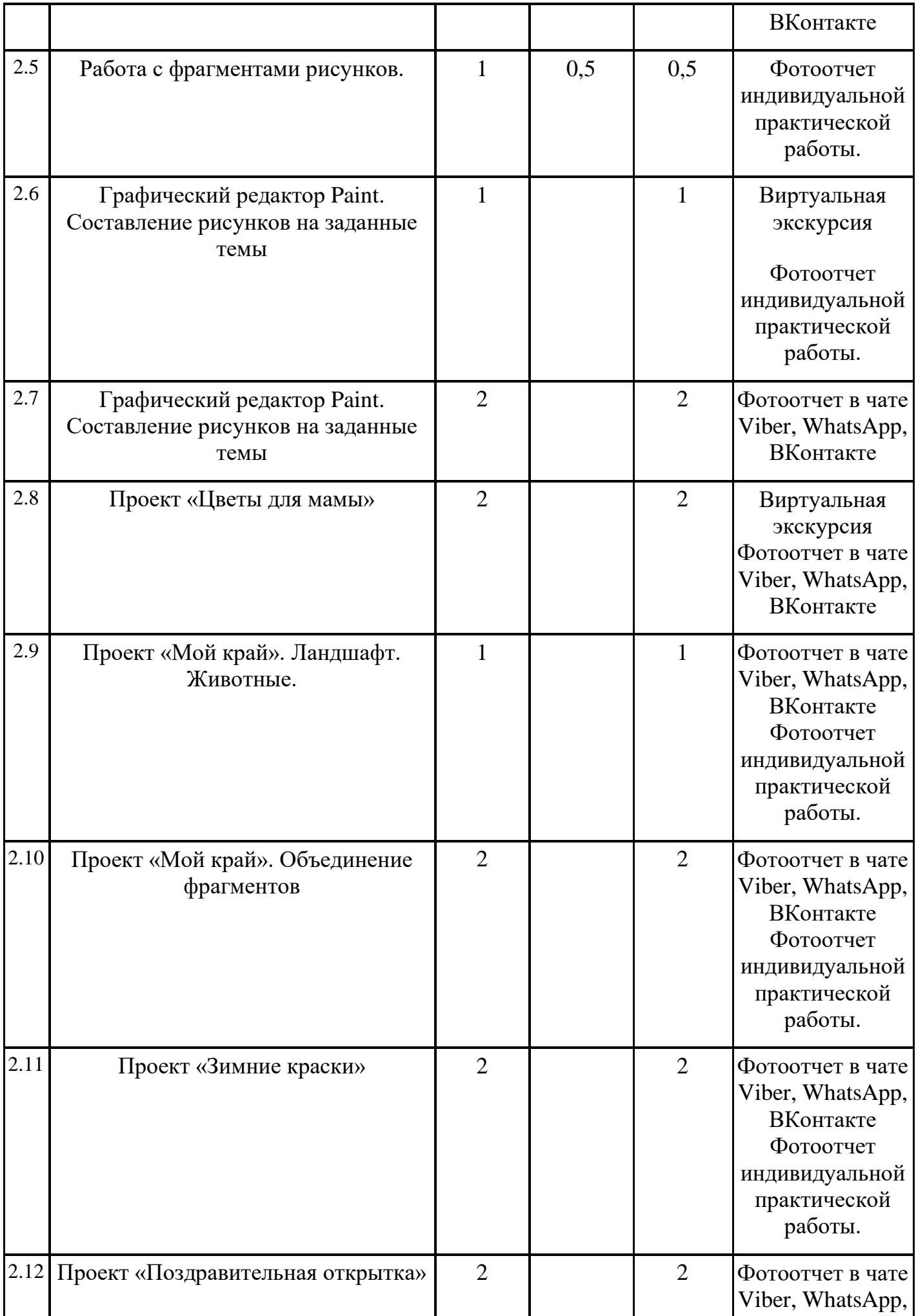

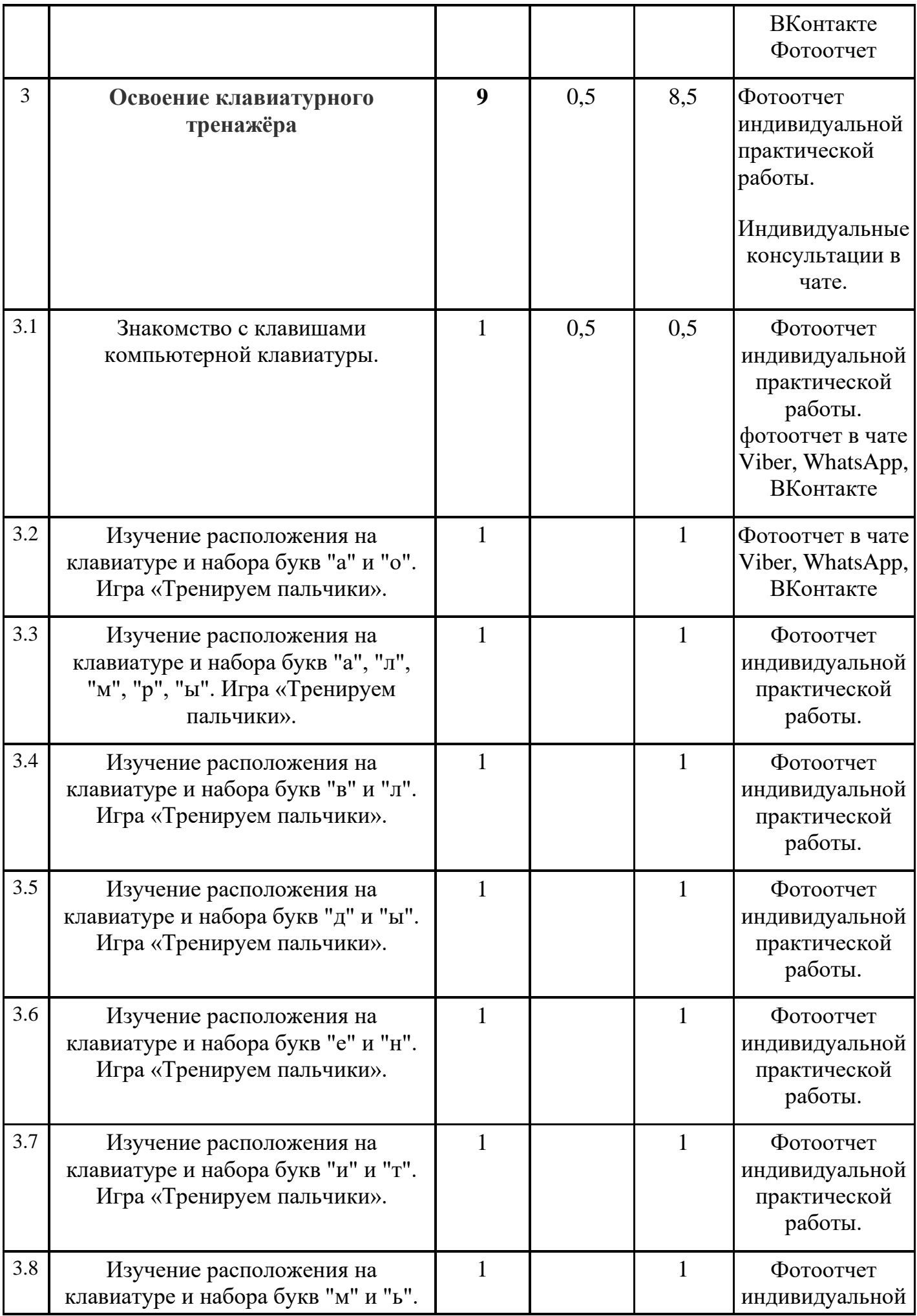

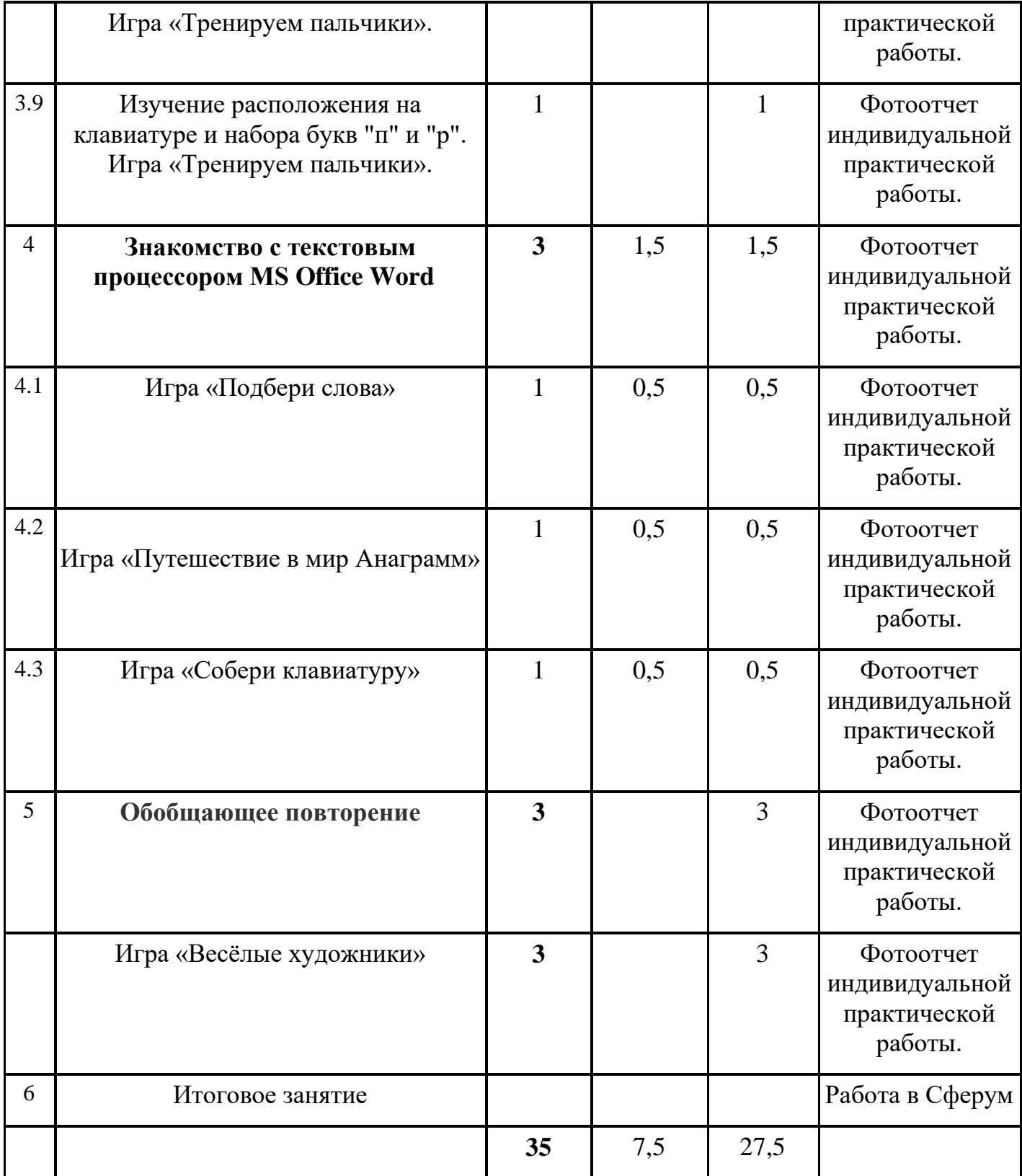

# **Дистанционная форма обучения**

**2 модуль**

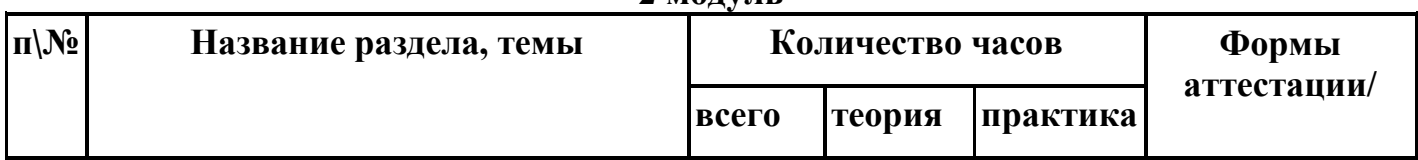

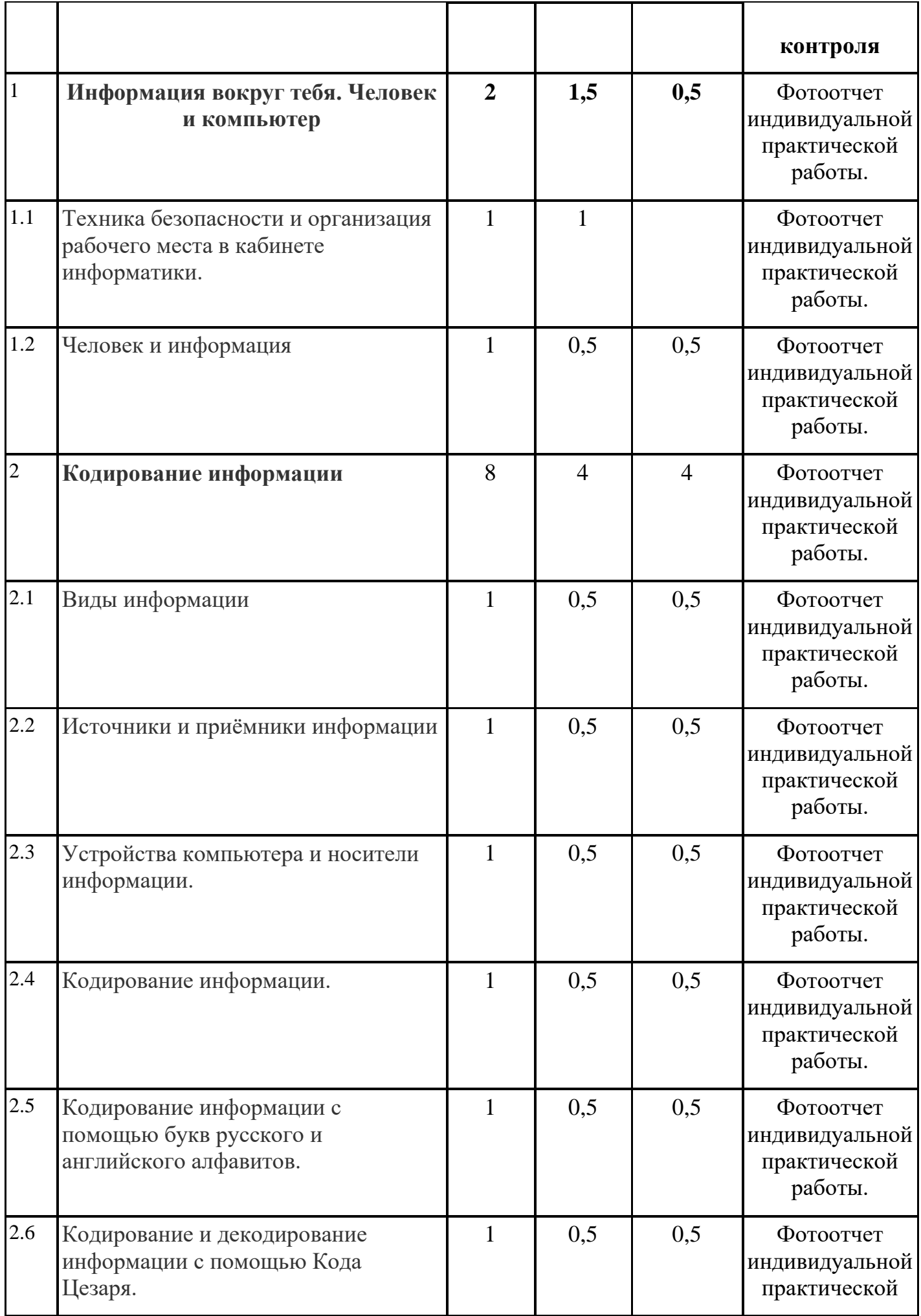

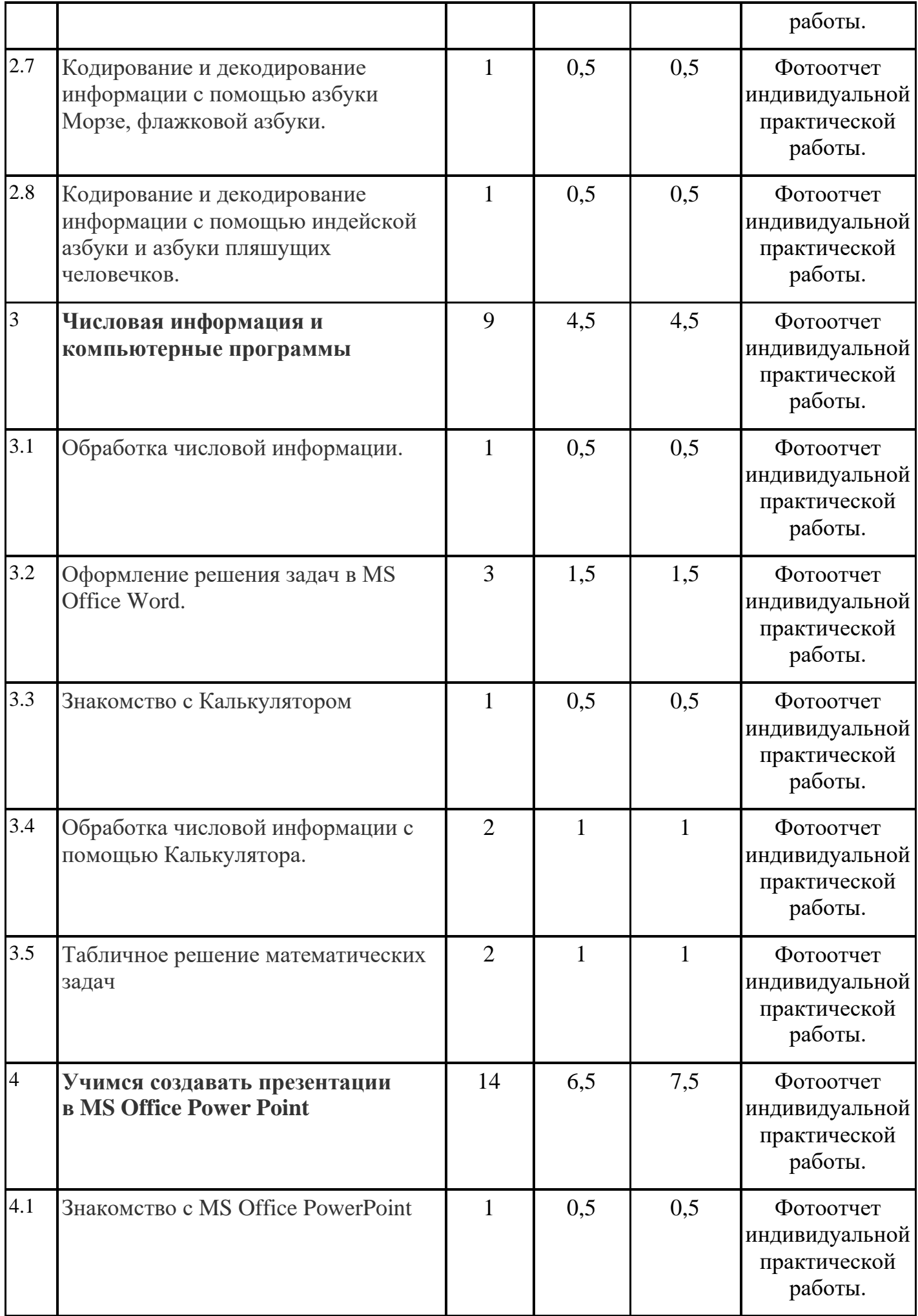

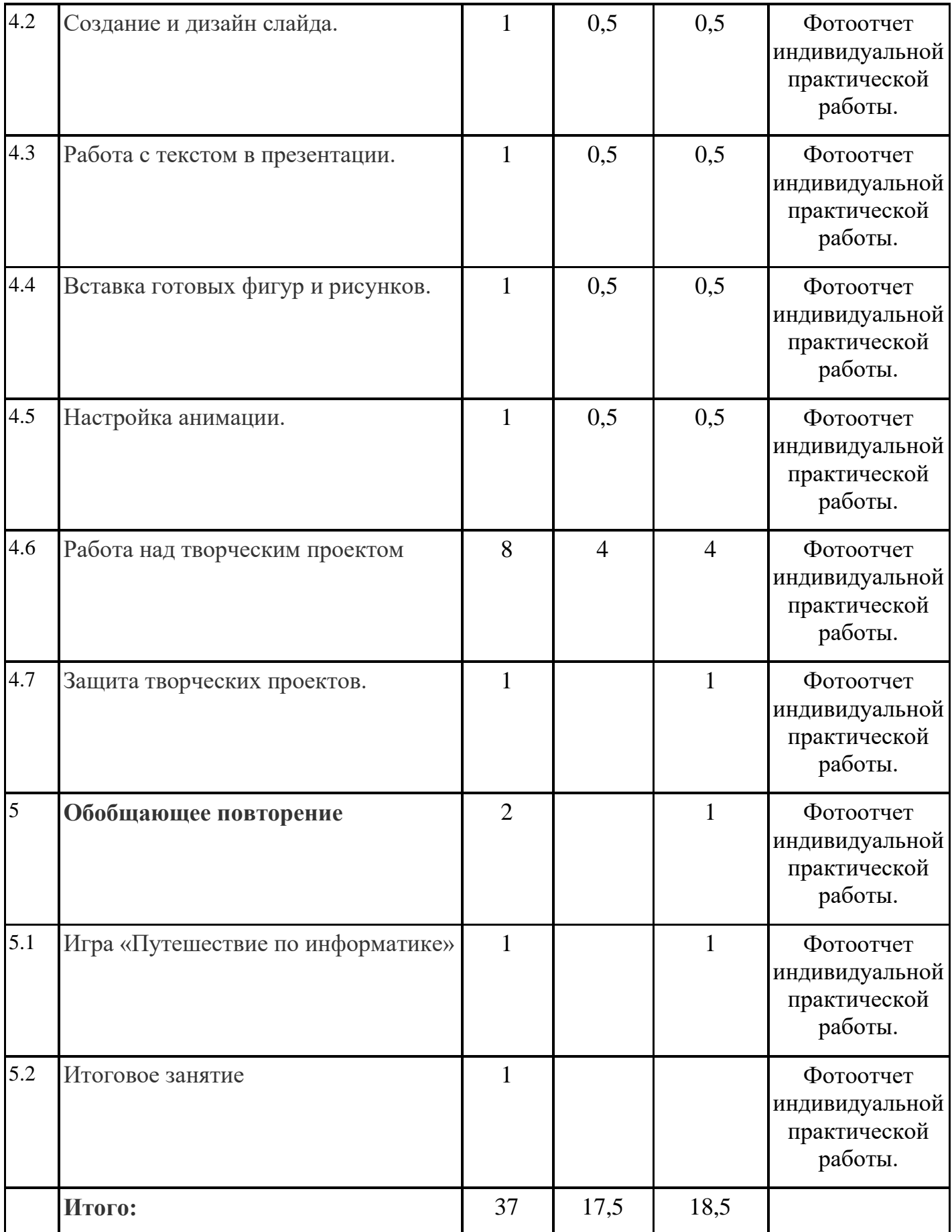

**Содержание программы (1 модуль) – 32 ч. 1.Знакомство с персональным компьютером 2 ч.**

**Цель:** Познакомиться с компьютером, с его составляющими. Ознакомиться с техникой безопасности при работе на компьютере и организации рабочего места.

**Содержание:**Техника безопасности и организация рабочего места в кабинете информатики. Человек и компьютер. Основные устройства компьютера и технические средства, с помощью которых может быть реализован ввод информации (текста, звука, изображения) в компьютер.

**Теория:**Техника безопасности. Работа с компьютером для ознакомления с основными устройствами.

**Практика:**Работа с компьютером.

**Ожидаемые результаты:** Участники кружка познакомятся с устройством компьютера, научаться включать, выключать устройство.

**Форма контроля:** зачет

**Ссылка: https://pc0123.ru/urok-2-obshhee-znakomstvo-s-kompyuterom/**

 **2.Изучение простейшего графического редактора 17 ч.**

**Цель:** Помочь учащимся получить представление о видах графических изображений, акцентировать внимание на графических возможностях компьютера.

**Содержание:**Меню и интерфейс графического редактора. Панель палитра. Панель инструменты. Настройка инструментов рисования. Создание рисунков с помощью инструментов. Создание надписей в графическом редакторе. Создание рисунков с помощью клавиши Shift. Исправление ошибок и внесение изменений. Работа с фрагментами: удаление, перемещение, копирование. Преобразование фрагментов. Объединение фрагментов*. Проекты:* «Цветы для мамы», «Мой край», «Зимние краски», «Поздравительная открытка»

**Теория:** Знакомство с простейшими графическими редакторами. Изучение панели инструментов, инструментов рисования.

**Практика:**Работа в простейших графических редакторах.

**Ожидаемые результаты:**Ребята научаться работать в простейших графических редакторах.

**Форма контроля: презентация**

**Ссылка:https://media.contented.ru/graphic/programmy-dlyagraficheskogo-dizajna/**

## **3.Освоение клавиатурного тренажѐра 9 ч.**

**Цель:** научиться уверенно вводить текстовую и числовую информацию с клавиатуры с помощью десятипальцевого набора на украинской (русской) раскладке клавиатуры.

**Содержание:** Интерфейс клавиатурного тренажера. Позиции пальцев. Запуск и выключение учебной программы (компьютерного тренажера).

Тренировка набора букв:

- $"a" u "o".$
- "а", "л", "м", "р", "ы",
- "в" и "л",
- $"$ д" и "ы",
- $\bullet$  "e"  $\text{H}$  " $\text{H}$ ".
- $\bullet$  " $H'' H'' T''$ ,
- "м" и "ь",
- $"$ п" и "р".

**Теория:** Изучение материала для работы с тренажером. **Практика:** Работа с тренажером, техника печати. **Ожидаемые результаты:**Ребята освоят и выучат расположение букв на клавиатуре для быстрой печати. **Форма контроля:** зачет скорости печати

**Ссылка: https://stamina-online.com/ru/**

## 4. **Знакомство с текстовым процессором MS Office Word 3 ч.**

**Цель:** определить назначение и возможности текстового редактора Word, обеспечить освоение обучающимися основных элементов экрана Word, научить сохранять новые и текущие документы, научить использовать сочетание клавиш при раскладке с русским и английским языками.

**Содержание:** Интерфейс текстового процессора. Правила ввода букв, удаления символов. Специальные клавиши для набора заглавных букв, удаления символов, перехода в следующую строку.

Понятие «анаграмма», способы разгадывания анаграмм. Игры:

«Подбери слова»,

«Путешествие в мир Анаграмм»,

«Собери клавиатуру».

**Теория:**Текстовый редактор Word предназначен для работы, в первую очередь, с текстом. Word позволяет создавать таблицы в тексте, которые можно всячески видоизменять, а также проводить всевозможные операции с ячейками таблицы.Word поддерживает работу с графикой: рисованные картинки, фотографии, а также фигуры, создаваемые вручную. Есть возможность разработки высокохудожественных надписей. Кроме того, в Word имеется много дополнительных функций, ускоряющих и облегчающих работу с текстами.

**Практика:**Работа в текстовом редакторе Word, наработка качества.

**Ожидаемые результаты:**Ребята научаться работать в текстовом редакторе Word.

**Форма контроля:** зачет **Ссылка:** https://youtu.be/J-FaY5dqdaM

5. **Обобщающее повторение 3 ч.**

**Цель:** формирование устойчивого интереса к изучению предмета информатики

**Содержание:** Закрепление основных понятий, изученных в течение года. Проверка сформированности навыков работы с ПК.

**Теория:** закрепление изученного материала, повторение пройденного. **Практика:** Презентация

**Ожидаемые результаты:**Освоение полного курса кружка «Занимательная информатика»

## **Форма контроля:** опрос

## **Содержание программы (2 модуль) – 37 ч.**

1. **Информация вокруг тебя. Человек и компьютер 2 ч.**

**Цель:** познакомить учащихся с понятием «Информация», видами информации, представить компьютер как мощное средство для работы с информацией.

**Содержание:**Техника безопасности и организация рабочего места в кабинете информатики.

Понятия «информация», «информационный объект», «информационный процесс», «источник информации», «приѐмник информации», «естественный источник информации», «искусственный источник информации».

Человек и информация. Виды информации. Классификация видов информации по способам восприятия и представления. Основные устройства компьютера и технические средства, с помощью которых может быть реализован ввод информации (текста, звука, изображения) в компьютер.

**Теория:** Виды информации, компьютер, основные элементы ПК, их назначение **Практика:** закрепление навыков работы с компьютером, мышью, выполнение теста на компьютере

**Ожидаемые результаты:** ребята научаться классифицировать виды информации по способам восприятия и представления.

### **Форма контроля:зачет**

**Ссылка:** https://youtu.be/YVblIg\_K3Gk

1. **Кодирование информации 8 ч.**

**Цель:** познакомить с разнообразными системами кодирования и научить применять их при решении задач.

**Содержание:** Знакомство с понятиями «код», «кодирование», «декодирование». Понятие «анаграмма», способы разгадывания анаграмм. Правила кодирования и декодирования слов и текста. Кодирование информации с помощью букв русского и английского алфавитов. Индейская азбука, азбука Морзе, флажковая (семафорная) азбука, Код Цезаря. азбука пляшущих человечков. Правила ввода букв и слов, удаления символов, форматирования и редактирования теста в MS Office Word.

**Практика:** Изучат понятия «код», «кодирование», «декодирование», «система кодирования».

**Ожидаемые результаты:** Научатся решать задачи на кодирование информации. Научатся анализировать разнообразные кодовые системы.

Научатся использовать полученные знания в различных областях науки.

**Форма контроля:** декодирование заданного текста

**Ссылка:** https://youtu.be/ASBb6Ololn0

## 2. **Числовая информация и компьютерные программы 9 ч.**

**Цель:** Ознакомление учащихся с понятием числовой информации и использование ее при работе с компьютером. Развитие абстрактного числового мышления. Воспитание интереса к естественно- математическим знаниям,совершенствование информационной культуры.

**Содержание:** Вычисление значений арифметических выражений с помощью программы Калькулятор. Понятия «таблица», «ячейка», «столбец», «строка», «диапазон ячеек». Создание и оформление таблиц для решения задач в MS Office Word. Границы ячеек. Создавать электронные таблицы, выполнение в них расчѐтов. Выполнение расчетов. Табличное решение математических задач.

**Теория:** Изучение видов информации по способу получения, хранение, передача информацию, какая бывает информация по способу представления? При получении информации с помощью органов чувств, дальше ее обрабатываем, хранить будет наш мозг.

**Практика:** Работа на калькуляторе, работа с таблицей.

**Ожидаемые результаты:** Научатся работать MS Office Word.

**Форма контроля:** практическое задание.

**Ссылка:** https://youtu.be/GrlC0LS3040

## 3. **Учимся создавать презентации в MS Office Power Point 14 ч.**

**Цель:** Научиться создавать презентации по заданным темам.

**Содержание:** Знакомство с мультимедиа технологиями. Интерфейс MS Office Power Point. Меню программы. Запуск готовых презентаций. Создание и дизайн слайда. Работа с текстом в презентации. Знакомство с объектами Word Art. Вставка готовых фигур и рисунков. Знакомство с понятием «анимация». Настройка анимации. Работа над творческим проектом. Защита творческих проектов.

**Теория:** Ознакомление со всеми видами работы в Power Point.

**Практика:** Работа в программе, сбор информации по теме и создание презентации.

**Ожидаемые результаты:** Научаться создавать презентацию по заданной теме. **Форма контроля:** готовая презентация.

**Ссылка:**https://www.youtube.com/watch?v=JMoApEdebTI

## 4. **Обобщающее повторение 2 ч.**

**Цель:** обобщить знания учащихся по основным темам курса «Занимательная информатика», применить имеющиеся знания в практических целях.

**Содержание:** Закрепление основных понятий, изученных в течение года. Проверка сформированности навыков работы с ПК.

**Ожидаемые результаты:** научаться работать с компьютером, работать в различных программа редактирования, графики, таблицы, презентации.

**Форма контроля:** зачет

## **РАЗДЕЛ №2 «Комплекс организационно-педагогических условий.**

## **2.1. Календарный учебный график**

Календарный учебный график составлен в двух вариантах форм обучения: очная и дистанционная.

Место проведения: **МОУ Красногуляевская СШ**

Время проведения занятий: среда 14.30-16.00

Изменения расписания занятий:

**Очная форма обучения**

**Модуль 1**

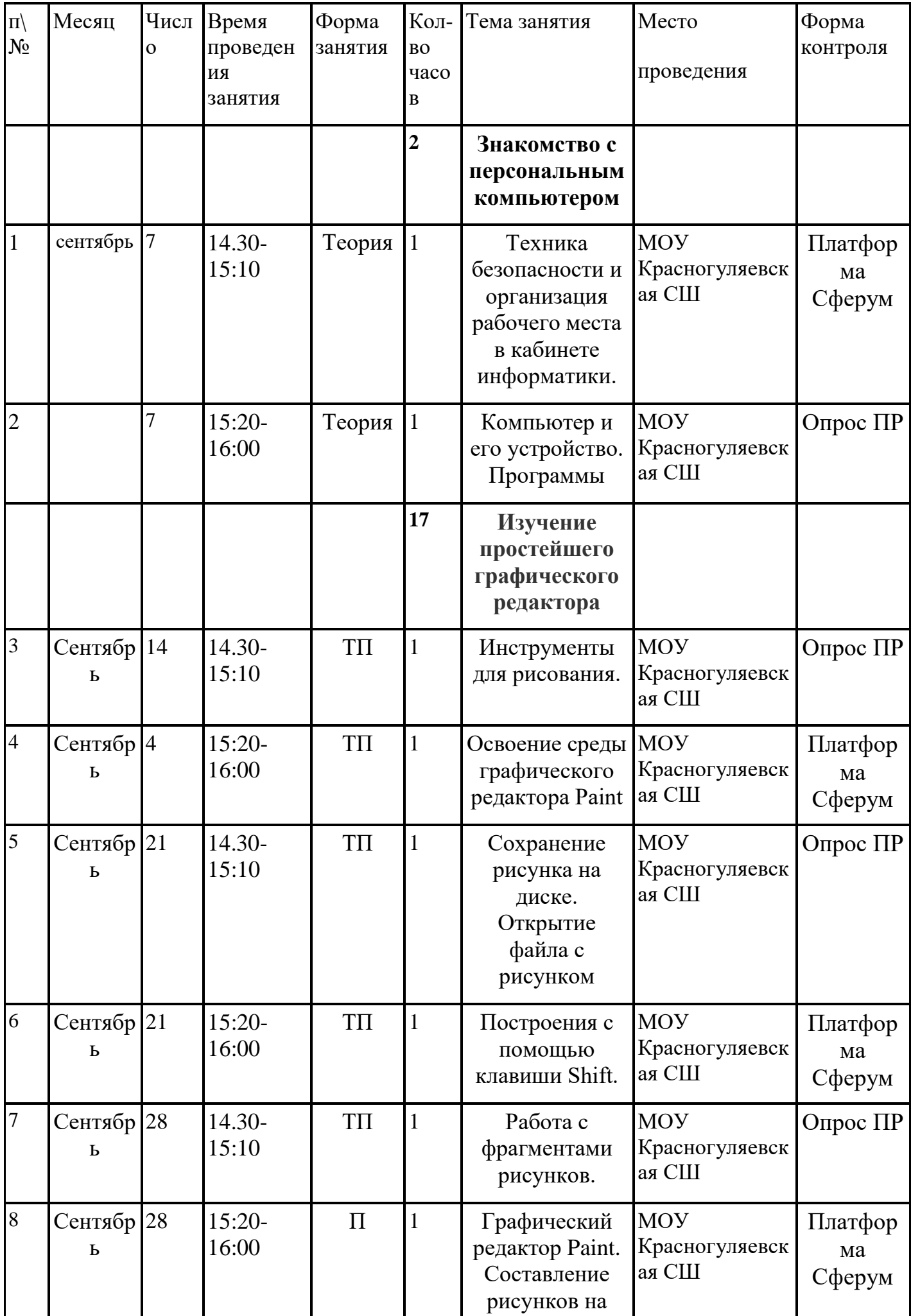

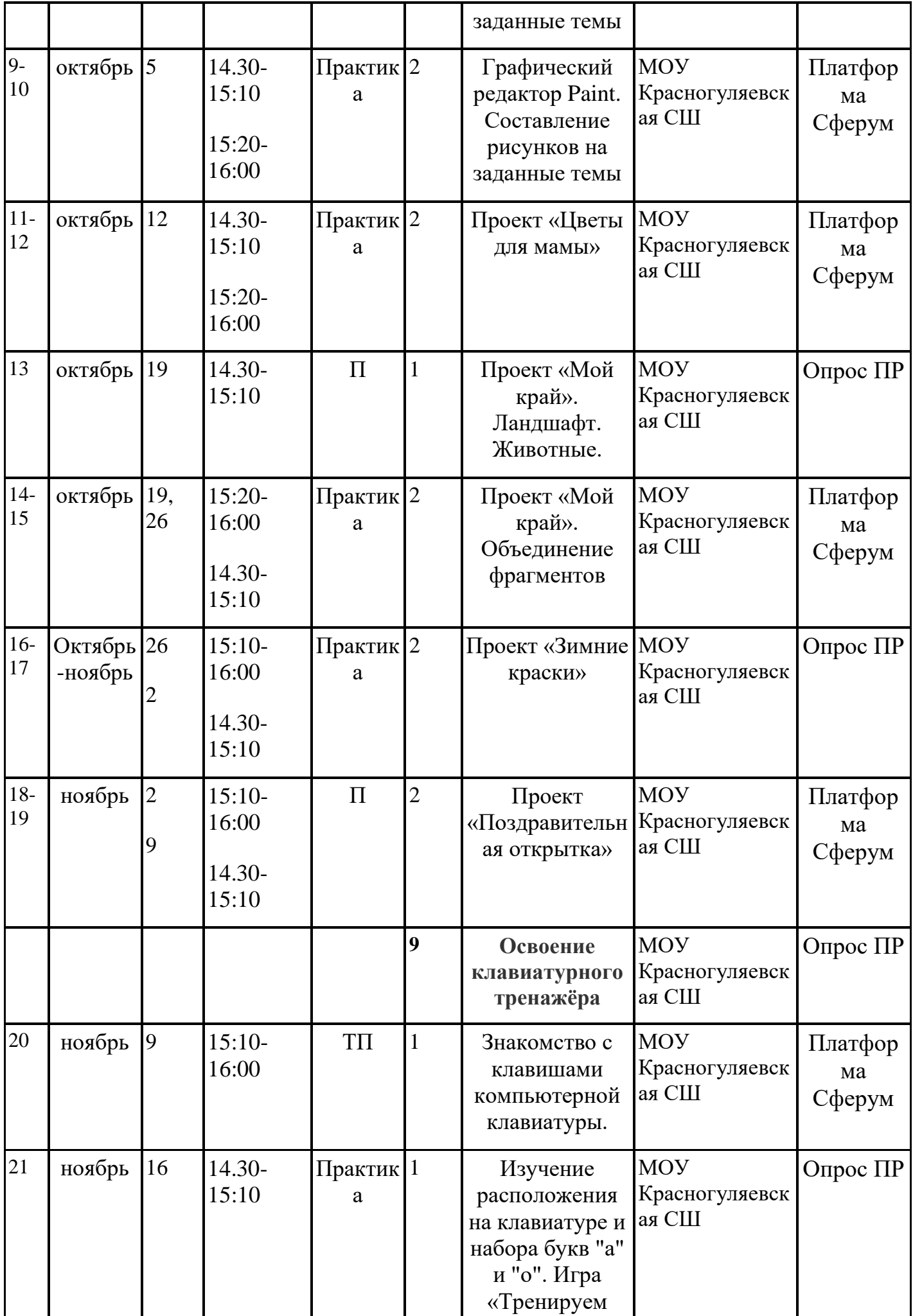

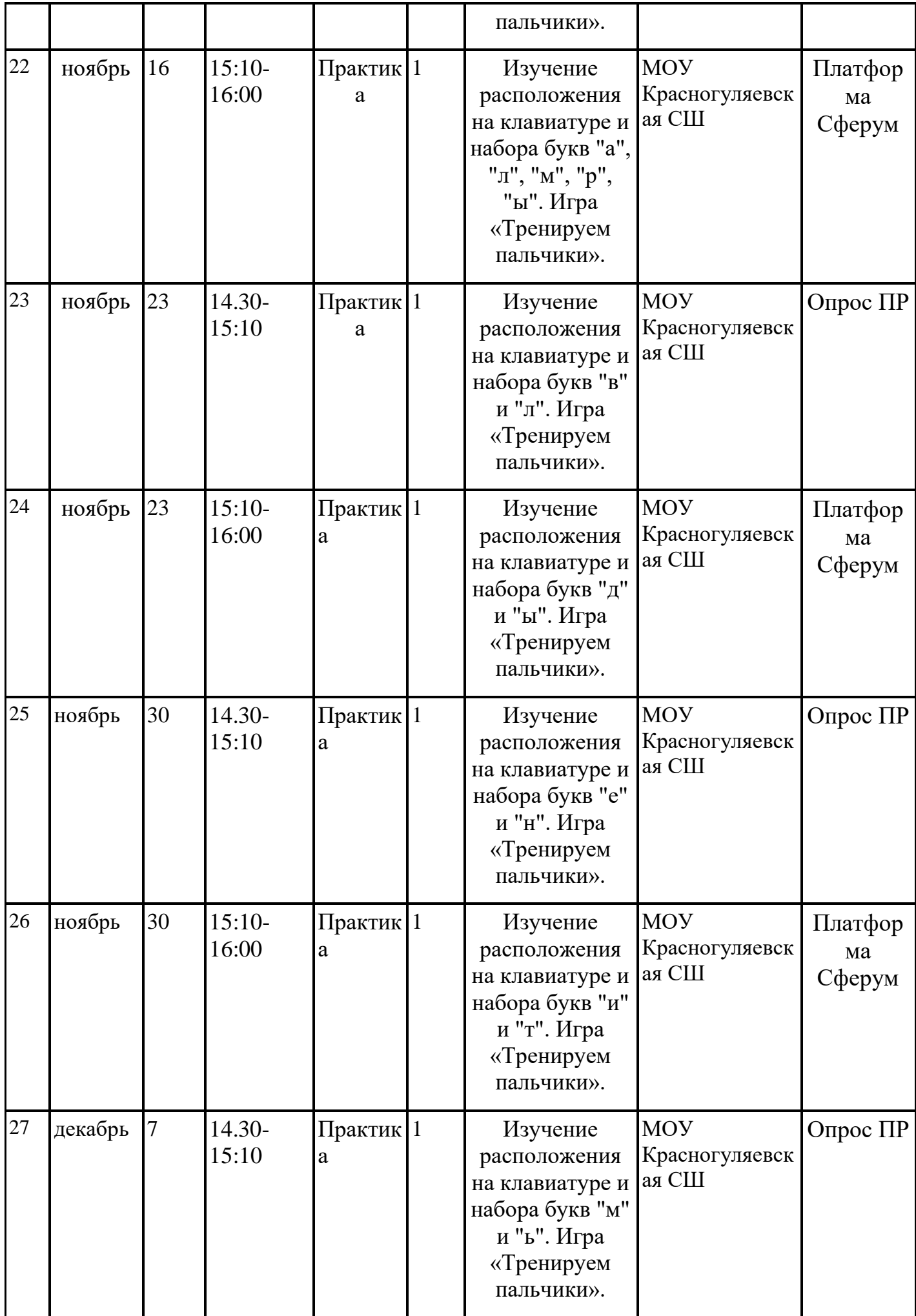

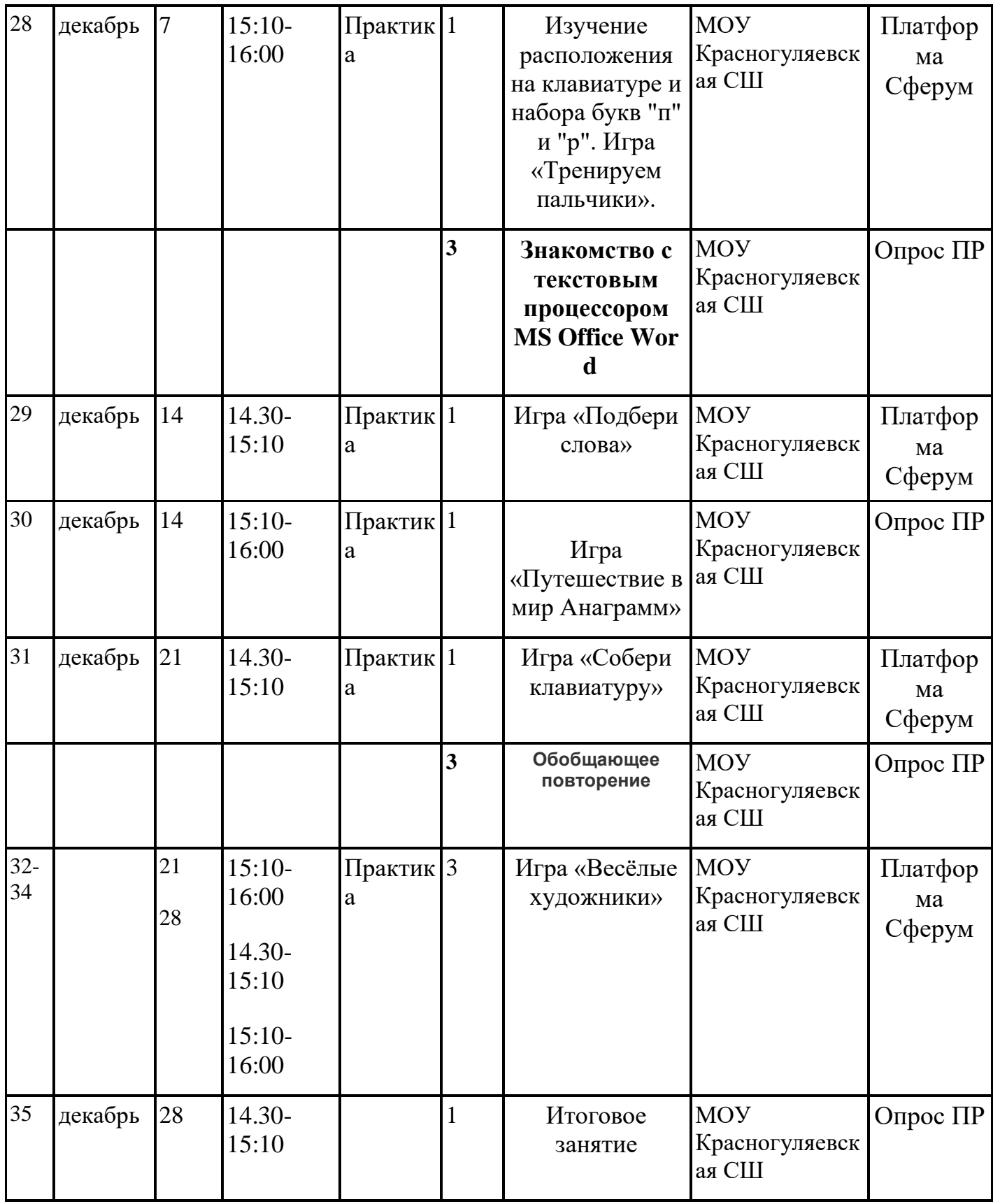

# **Модуль 2**

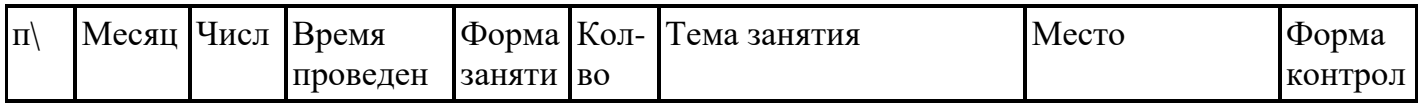

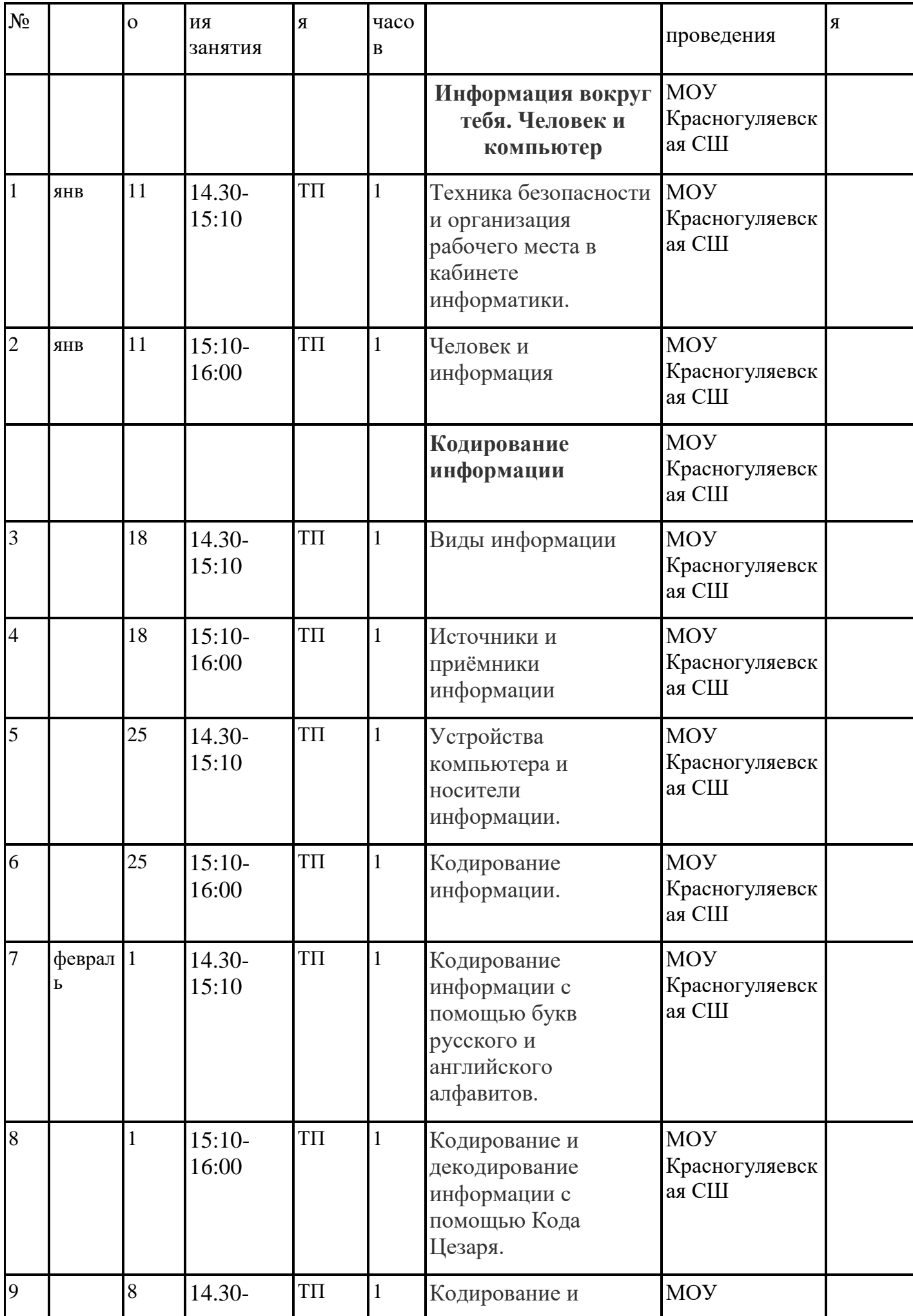

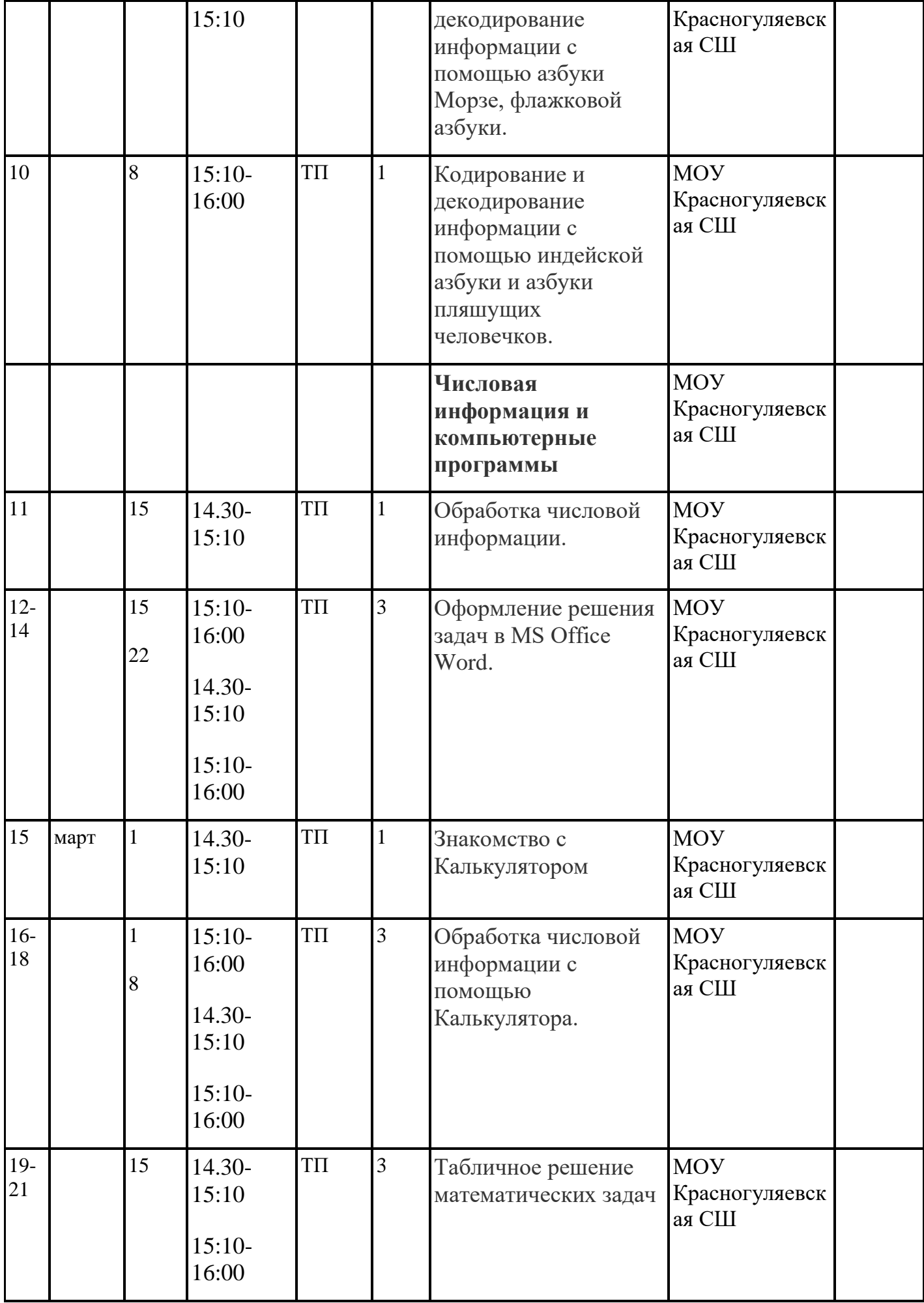

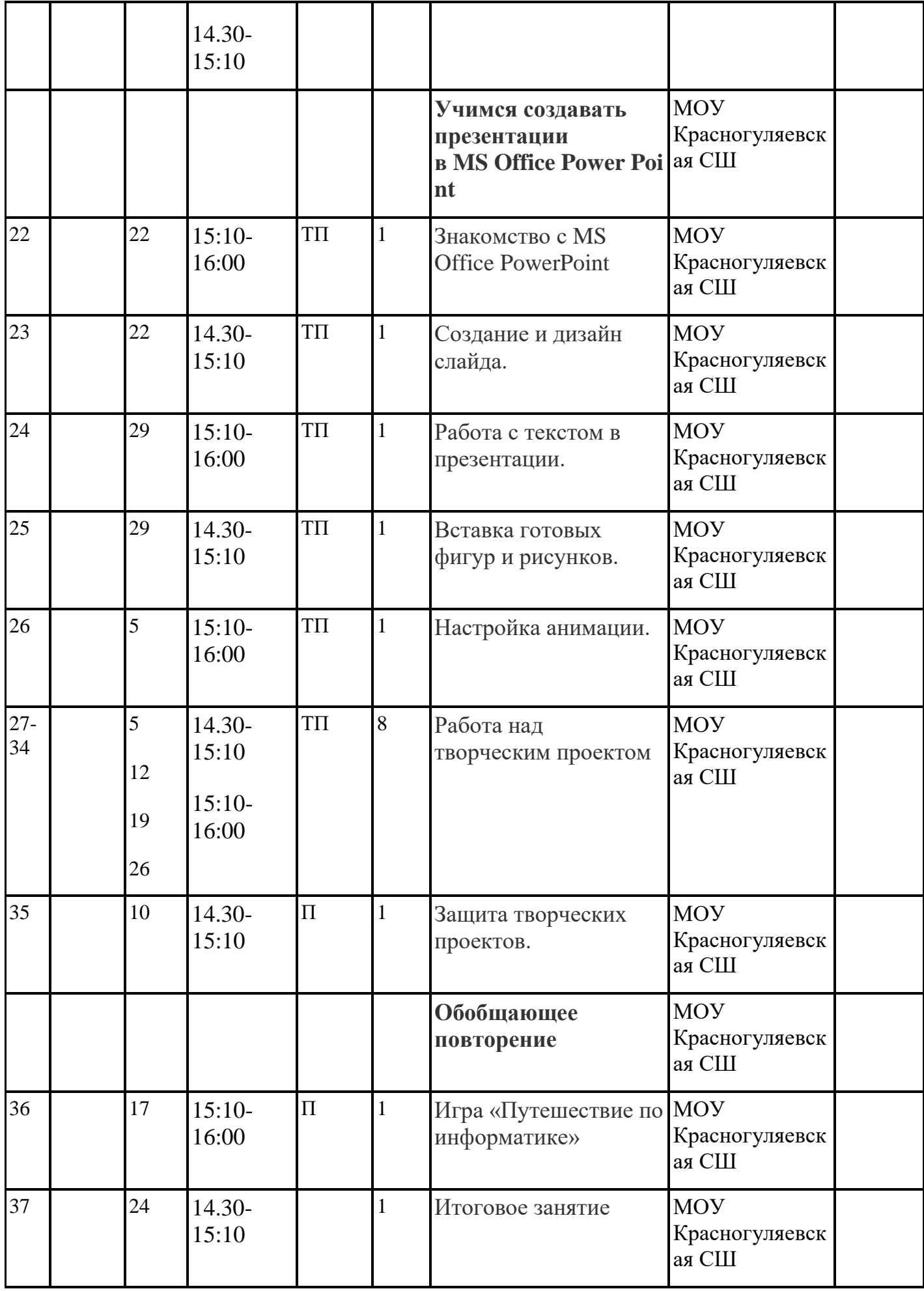

## **2.2. Условия реализации программы** *Материально-техническое обеспечение*

Кабинет информатики, в котором проводятся занятия, просторный, светлый, оснащен необходимым оборудованием, удобной мебелью, соответствующей возрасту детей, наглядными пособиями.

Учебно-наглядные пособия подготавливаются к каждой теме занятия. Для ведения занятий имеются книги, журналы с иллюстрациями, видео и аудио записи.

Для реализации Программы используется дидактическое обеспечение:

1) наглядные пособия, образцы работ, сделанные педагогом и обучающимися;

2) слайды, видео-аудио пособия;

3) раздаточный материал;

4) накопительные папки обучающихся;

5) таблицы схемы, справочники.

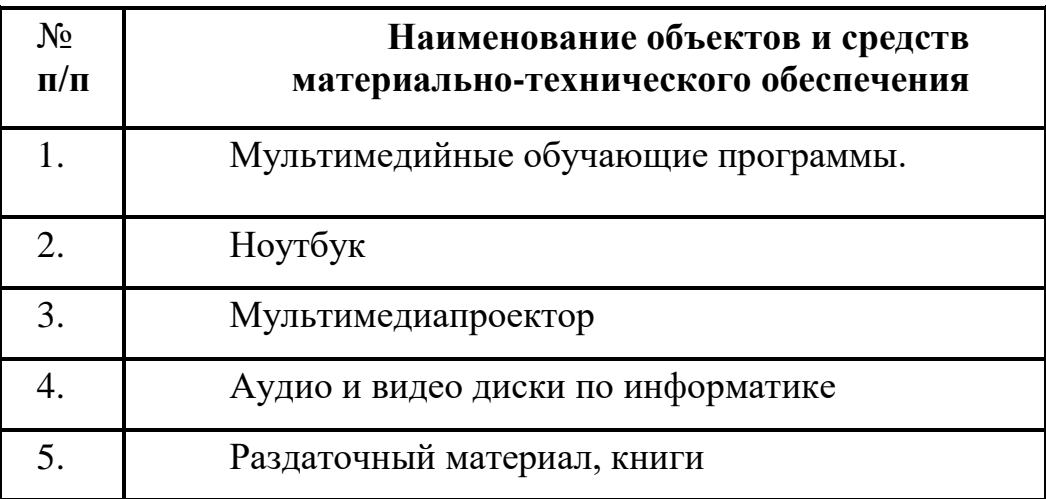

## **2.3. Формы аттестации обучающихся**

Контроль знаний, умений, навыков учащихся обеспечивает оперативное управление учебным процессом и выполняет обучающую, проверочную, воспитательную и корректирующую функции. Программа предусматривает текущий контроль в виде педагогического наблюдения, собеседования, анализа и самоанализа выполненных работ.

1.Тестовые, контрольные, срезовые задания.

2. Создание проблемных, затруднительных заданий.

3. Алгоритмизация действий обучающихся: наблюдение за соблюдением правил и логики действий при выполнении определенного задания.

4. Педагогическая диагностика развития ребенка.

5. Самооценка.

6. Групповая оценка работ.

7. Тематические кроссворды.

8. Зачет.

## **Итоги мероприятий по проведению аттестации обучающихся заносятся в итоговую ведомость:**

#### **Ведомость аттестации**

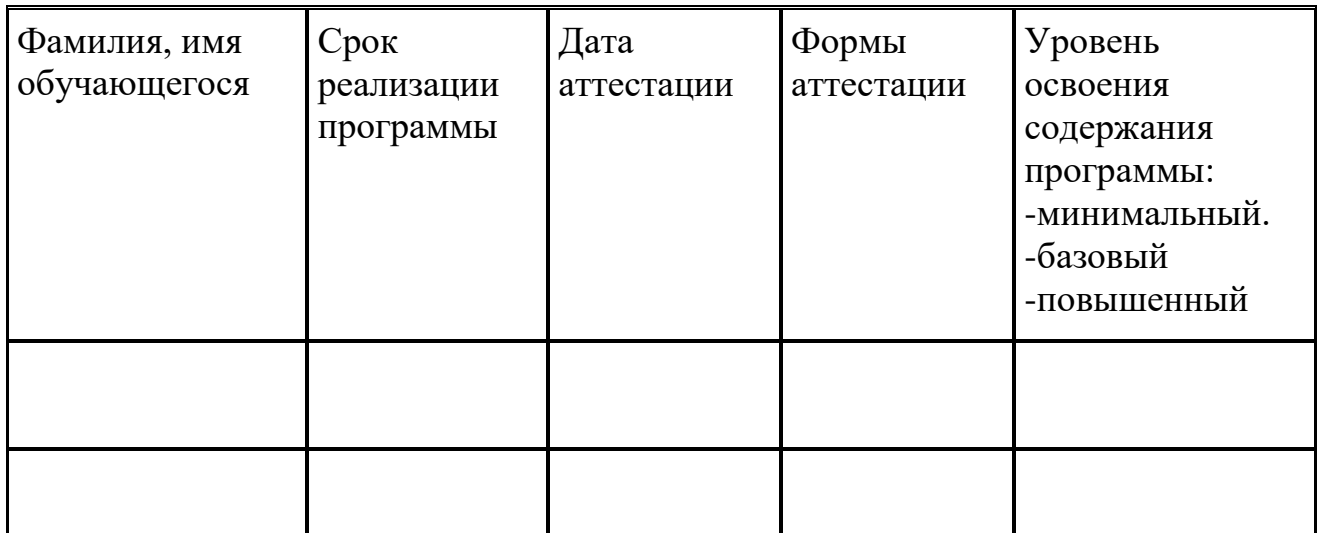

#### **2.4. Оценочные материалы**

Занятия не предполагают отметочного контроля знаний, поэтому целесообразнее применять различные критерии для выявления, фиксации и предъявления результатов освоения программы:

- текущая оценка, достигнутого результата самим ребенком;

Во время занятий применяется поурочный, тематический и итоговый контроль. Уровень усвоения материала выявляется в беседах, играх, выполнении индивидуальных и групповых заданий, применении полученных на занятиях знаний на практике. В течение всего периода обучения ведется индивидуальное наблюдение за развитием каждого воспитанника, результатом которого может стать выполнение различных заданий.

Показатели (оцениваемые параметры) Критерии Степень выраженности оцениваемого качества Возможное число баллов Методы диагностики 1.Теоретическая подготовка 1.1 Теоретические знания по основным разделам простые вопросы овладел менее учебнотематического Способность ответить на по всем темам за год. Минимальный уровень – ребенок чем 0,5 объема знаний. 1 Тестирование, контрольный опрос и др.

Средний уровень

5

– ребенок

плана программы

#### **Мониторинг результатов обучения**

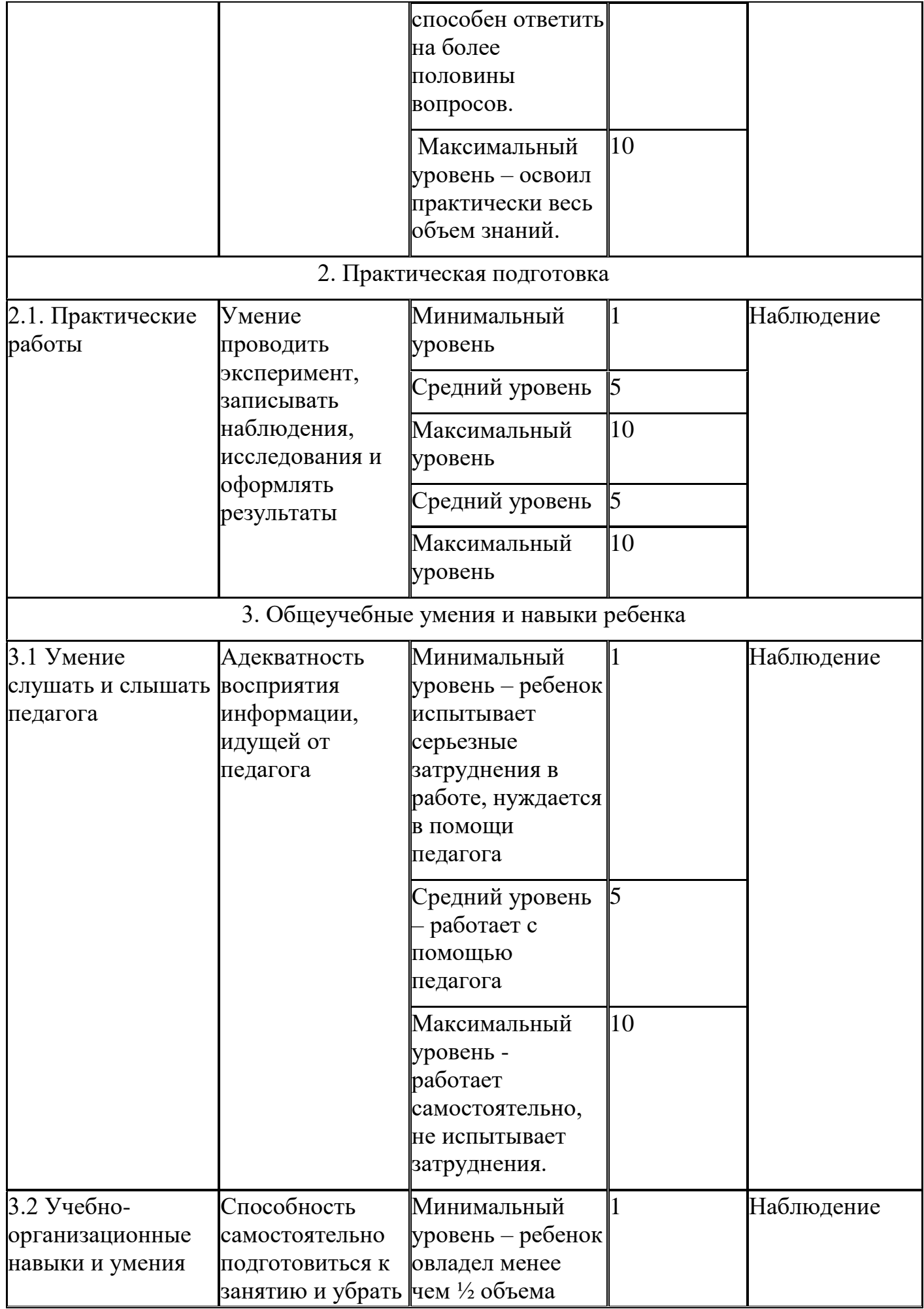

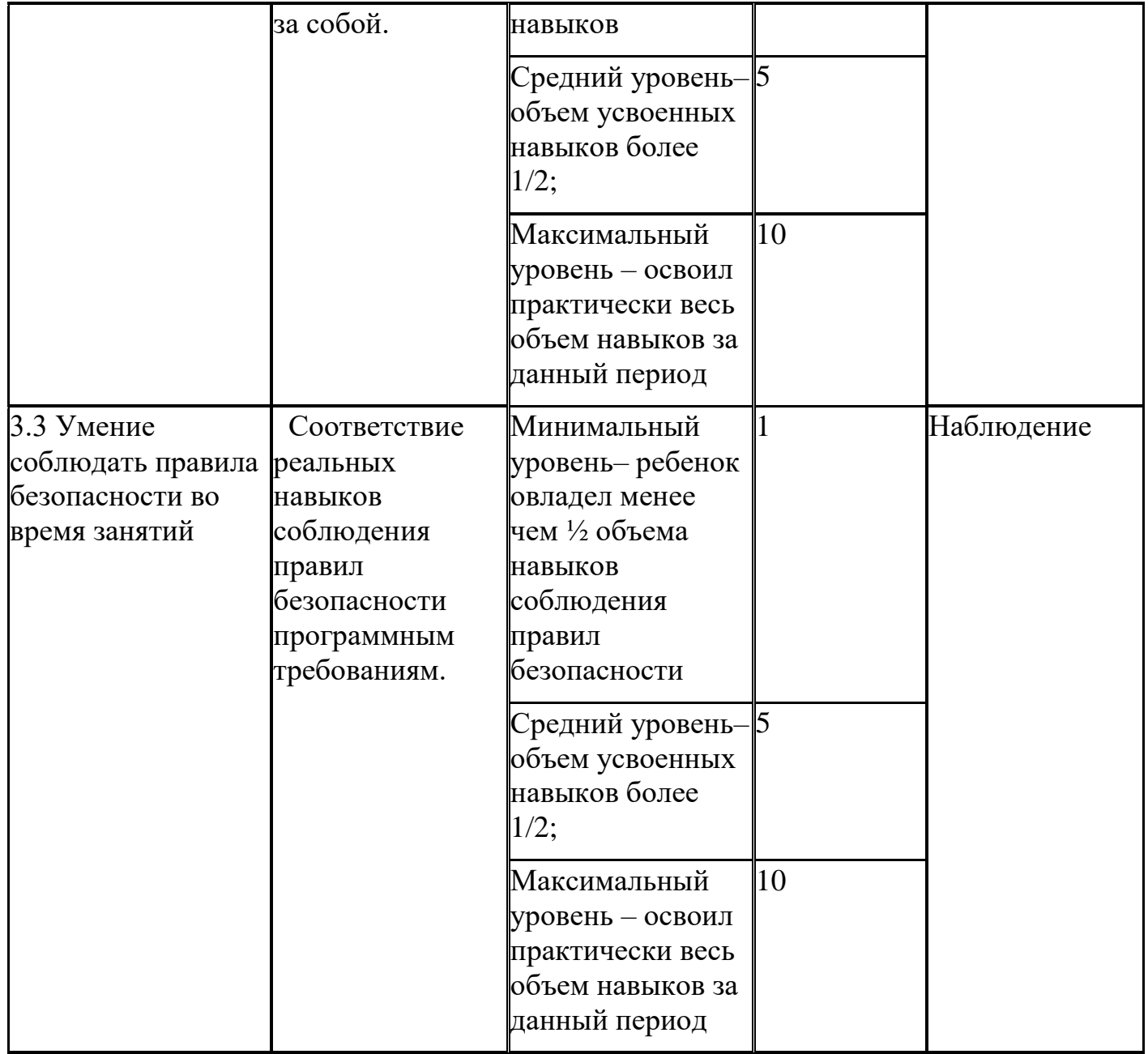

# **Мониторинг личностного развития ребенка**

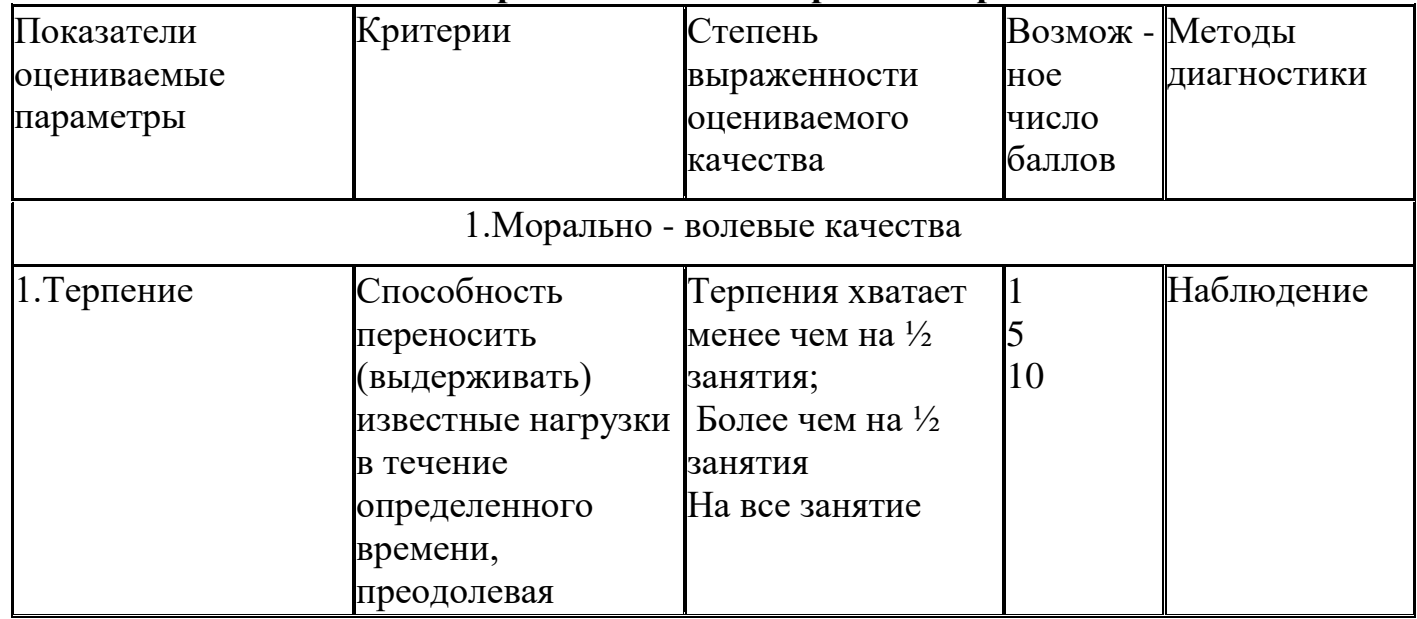

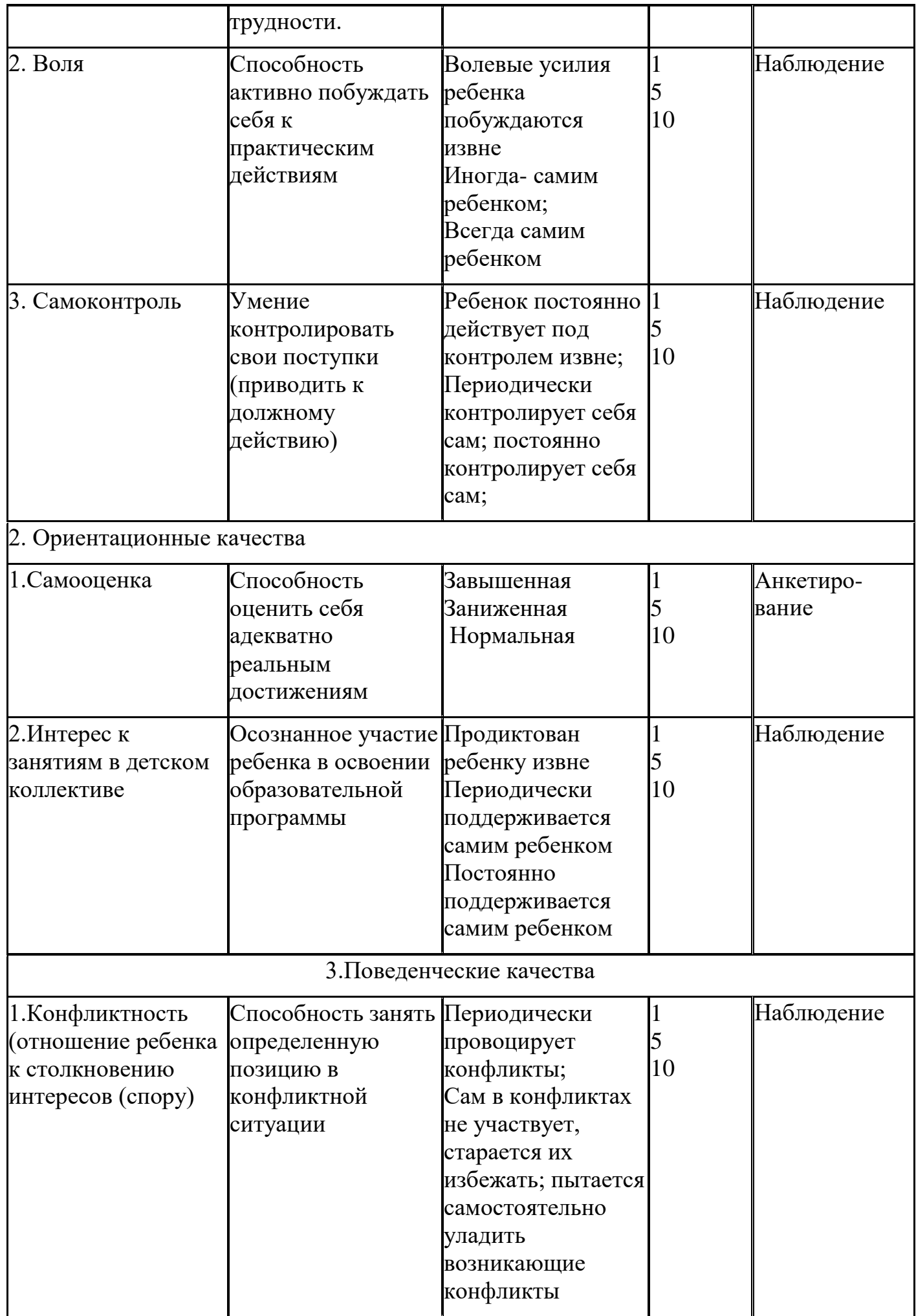

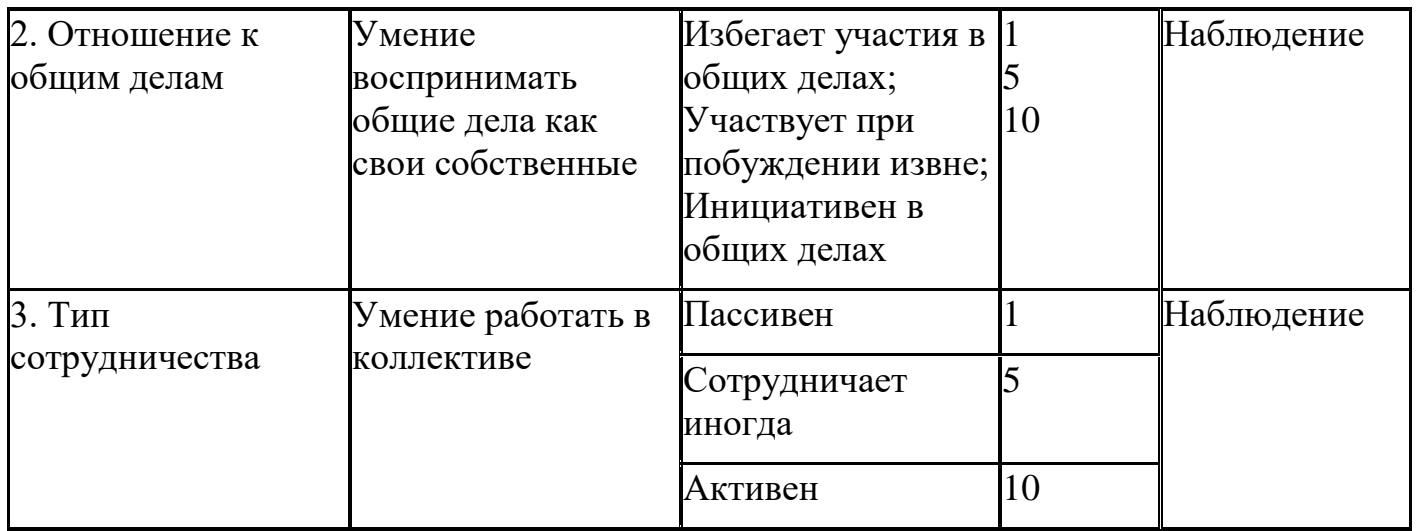

## **Результативность личностного развития ребенка**

Объединение «Занимательная информатика»

Педагог Исаева Т.В. Год обучения

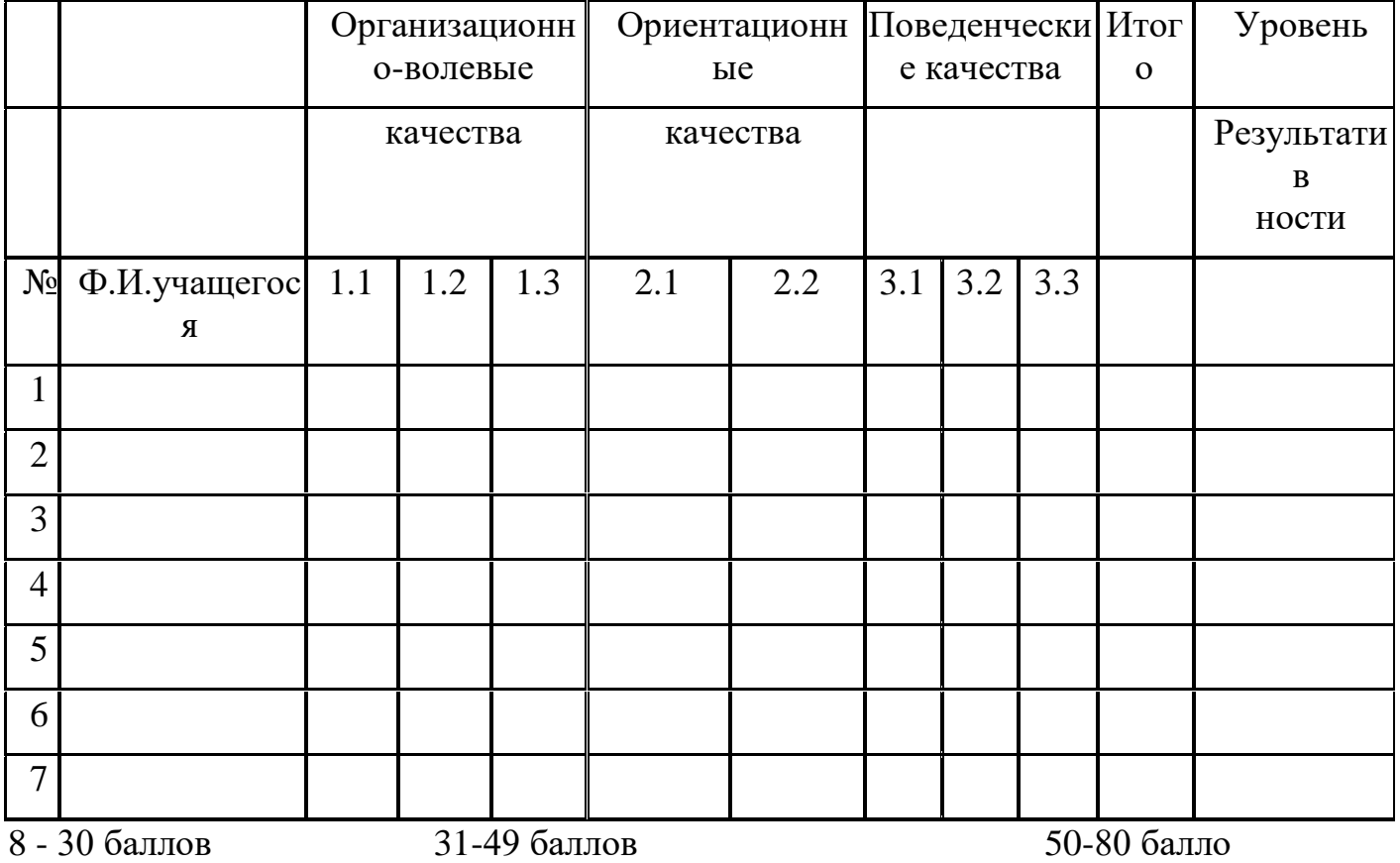

**Низкий уровень Средний уровень Высокий уровень**

**Протокол промежуточной аттестации учащихся за 20\_\_-20\_\_ учебный год**

**По дополнительной общеразвивающей программе**

**«Занимательная информатика»**

## **Педагог дополнительного образования: Исаева Татьяна Викторовна**

Форма проведения: контрольное занятие

## **Результативность выполнения образовательной программы**

Педагог Исаева Татьяна Викторовна

Год обучения

## Объединение «**Занимательная информатика**»

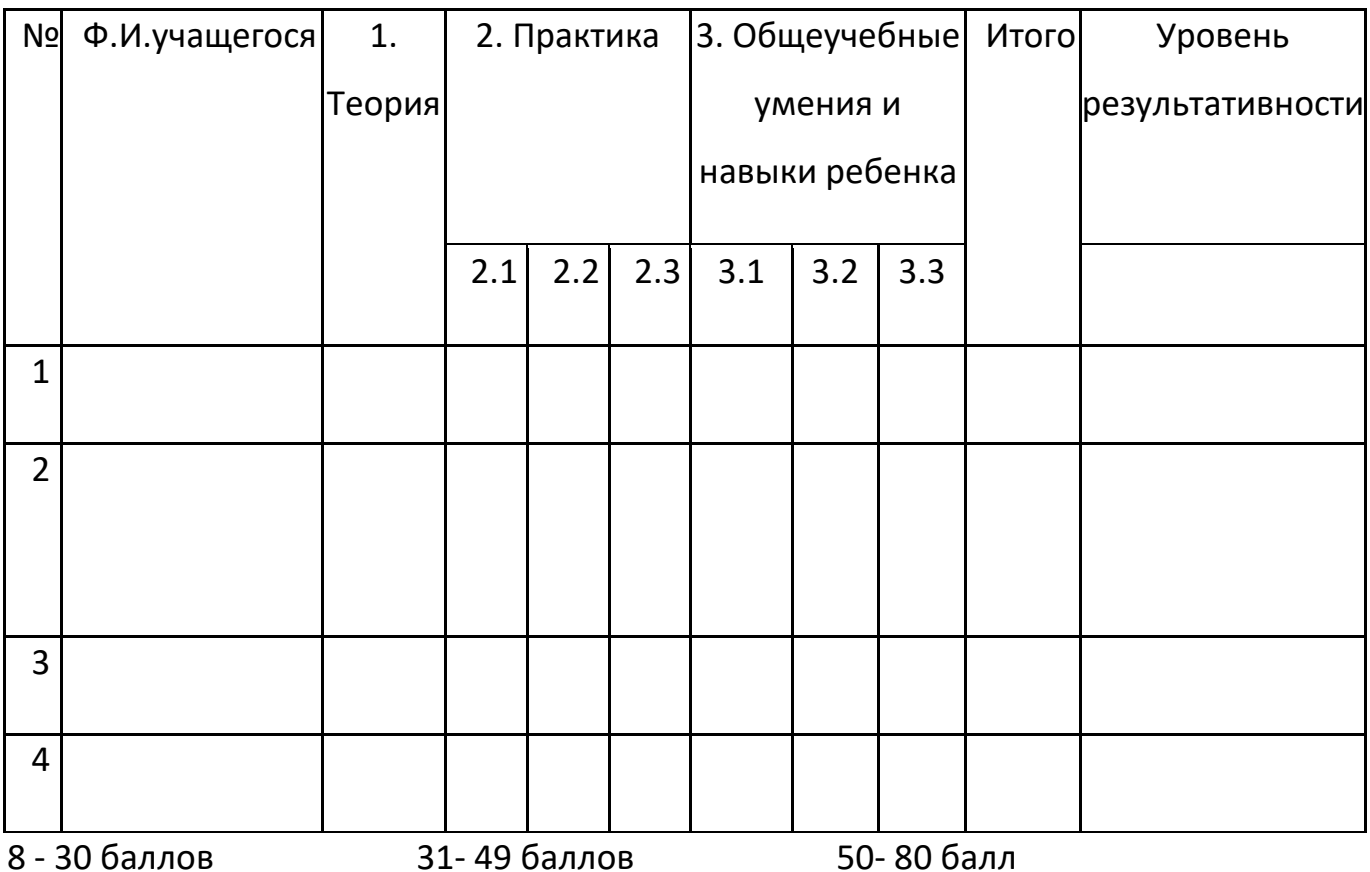

Низкий уровень Средний уровень Высокий уровень

## **Результативность личностного развития ребенка**

Объединение «Занимательная информатика»

Педагог Исаева Т.В. Год обучения

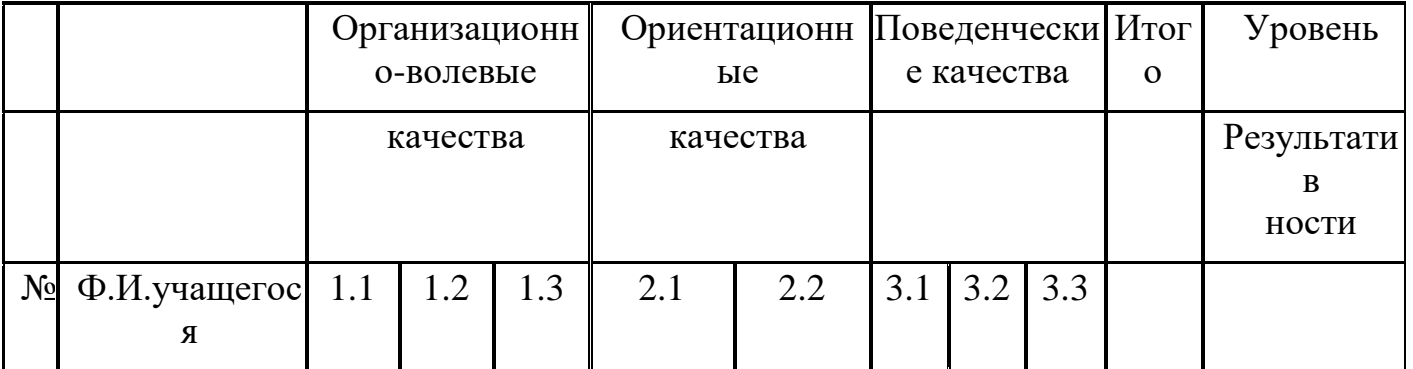

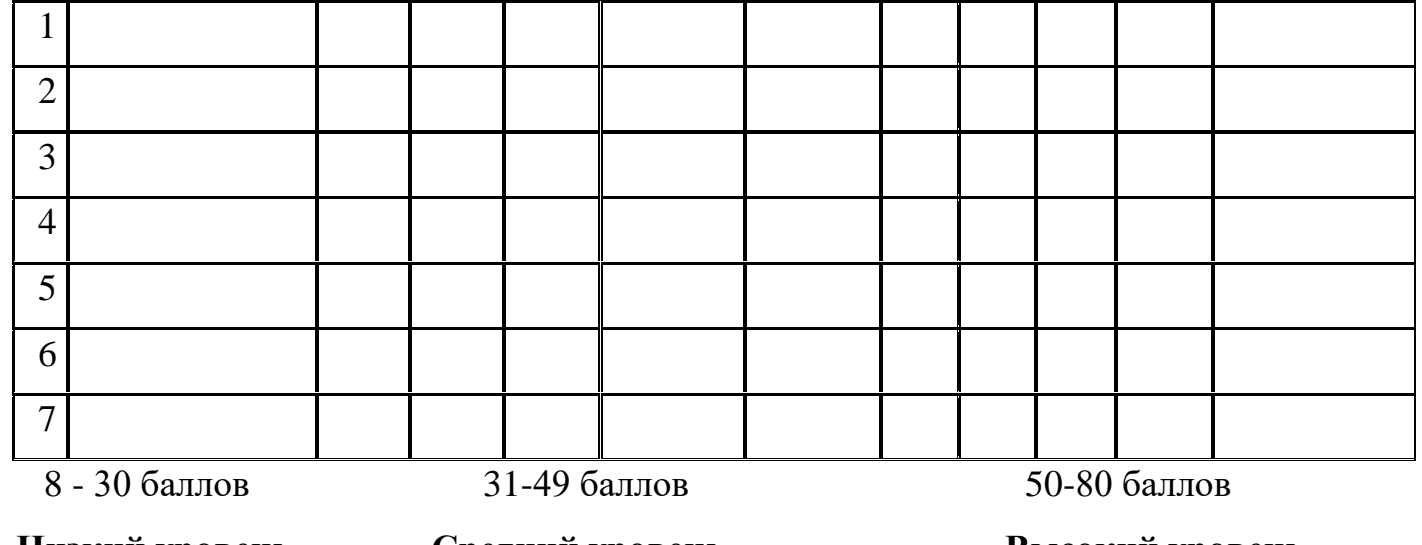

# **Низкий уровень Средний уровень Высокий уровень 2.5. Методические материалы**

При составлении учебно-тематического плана педагог должен исходить из своей педагогической квалификации, необходимо учитывать следующие факторы: объем учебного материала, цикличность по сезонам, последовательное усложнение материала.

В соответствии с возрастными особенностями учащихся используются разнообразные формы организации занятий и методы обучения. На занятиях используется групповая и индивидуальная работа под руководством педагога, что требует от учащихся общения друг с другом и педагогом.

Занятия в учебном кабинете состоят из теоретической и практической части. Теоретическая часть включает беседы, рассказы, которые способствуют эффективному усвоению знаний. При проведении занятий большую роль играет использование дидактических материалов, наглядных пособий, презентаций, учебных фильмов. Практическая часть занятий предполагает выполнение практических работ и упражнений по изучаемой теме, оформление материалов. При этом активно используются информационно - коммуникативные технологии. При проведении занятий применяются технологии проблемного и диалогового обучения, поисково - исследовательские и игровые технологии, интерактивные методики, проводится рефлексия.

При проведении практических занятий активно применяются образовательные технологии личностно - ориентированного и игрового обучения, педагогики сотрудничества, используются интерактивные методики, особое

внимание уделяется рефлексии. Вне сетки часов происходит участие в проектной деятельности.

#### **Педагогический контроль:**

*Цель контроля:* побудить обучающегося к самосовершенствованию, воспитать умение оценивать свои достижения и видеть перспективу развития.

*Формы контроля:*

Текущий контроль: осуществляется на каждом занятии – наблюдение за деятельностью ребенка, содержательная оценка – рецензия педагога, само- и взаимоконтроль.

Промежуточный контроль: выполнение контрольных и практических работ по темам, мониторинг.

Итоговый контроль: мониторинг, зачетная работа.

Контроль знаний и умений в группах осуществляется строго дифференцированно, исходя их возрастных, физических, психологических особенностей развития каждого отдельного ребенка.

## **2.6.СПИСОК ЛИТЕРАТУРЫ**

#### **Литература для педагога:**

1. Г.А.Рудченко, А.Л.Семѐнов. Информатика 3 класс. Учебник для общеобразовательных учреждений. Рекомендовано Министерством образования и науки Российской Федерации. Под редакцией А.Л.Семѐнова. Москва «Просвещение» Институт новых технологий 2012.

2. Горячев А.В., Горина К.И., Волкова Т.О. Информатика 1-2 класс. («Информатика в играх и задачах») Учебник в 2-х частях. Изд.. 3-е испр. – М.: БаЛасс: Издательство Школьный дом. 2012 . Руководитель издательской программы – доктор пед. наук, проф. чл.-кор. РАО Р.И.Бунеев.

3. Горячев А.В., Горина К.И., Суворова Н.И. Информатика 3-4 класс. («Информатика в играх и задачах») Учебник в 2-х частях. Изд.. 3-е испр. – М.: БаЛасс: Издательство Школьный дом. 2012 . Руководитель издательской программы – доктор пед. наук, проф. чл.-кор. РАО Р.И.Бунеев.

4. Левин А.Ш. Краткий самоучитель работы на компьютере. 2-е изд. – СПб.: Питер, 2005.

#### **Литература для детей**

С.Симонович, Г.Евсеев и др. «Практическая информатика» (М., АСТпресс, 2002г.)

#### **Электронное сопровождение:**

- ЭОР Единой коллекции к учебнику Н.В. Матвеева и др. «Информатика», 2 класс [\(http://school-collection.edu.ru/\)](http://school-collection.edu.ru/)
- ЭОР Единой коллекции «Виртуальные лаборатории» [\(http://school](http://school-collection.edu.ru/catalog/rubr/473cf27f-18e7-469d-a53e-08d72f0ec961/?interface=pupil&class%5b%5d=45&subject%5b%5d=19)[collection.edu.ru/catalog/rubr/473cf27f-18e7-469d-a53e-](http://school-collection.edu.ru/catalog/rubr/473cf27f-18e7-469d-a53e-08d72f0ec961/?interface=pupil&class%5b%5d=45&subject%5b%5d=19)[08d72f0ec961/?interface=pupil&class\[\]=45&subject\[\]=19\)](http://school-collection.edu.ru/catalog/rubr/473cf27f-18e7-469d-a53e-08d72f0ec961/?interface=pupil&class%5b%5d=45&subject%5b%5d=19)
- Авторская н.В. Матвеевой [\(http://metodist.lbz.ru/authors/informatika/4/\)](http://metodist.lbz.ru/authors/informatika/4/)
- Лекторий «ИКТ в начальной школе» ( [http://metodist.lbz.ru/lections/8/\)](http://metodist.lbz.ru/lections/8/)
- ЭОР на CD-диске к методическому пособию для учителя, 2 класс, Н.В. Матвеева и др.
- ЭОР на CD-диске к методическому пособию для учителя, 3 класс, Н.В. Матвеева и др.
- ЭОР на CD-диске к методическому пособию для учителя, 4 класс Н.В. Матвеева и др.